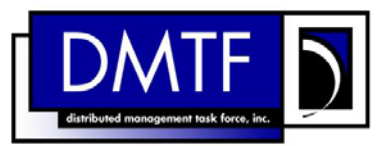

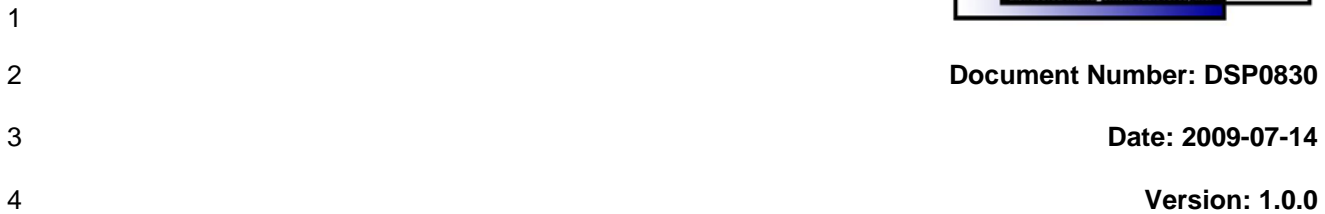

# 5 **Role Based Authorization Profile SM CLP**

6 **Command Mapping Specification** 

- 7 **Document Type: Specification**
- 8 **Document Status: DMTF Standard**
- 9 **Document Language: E**

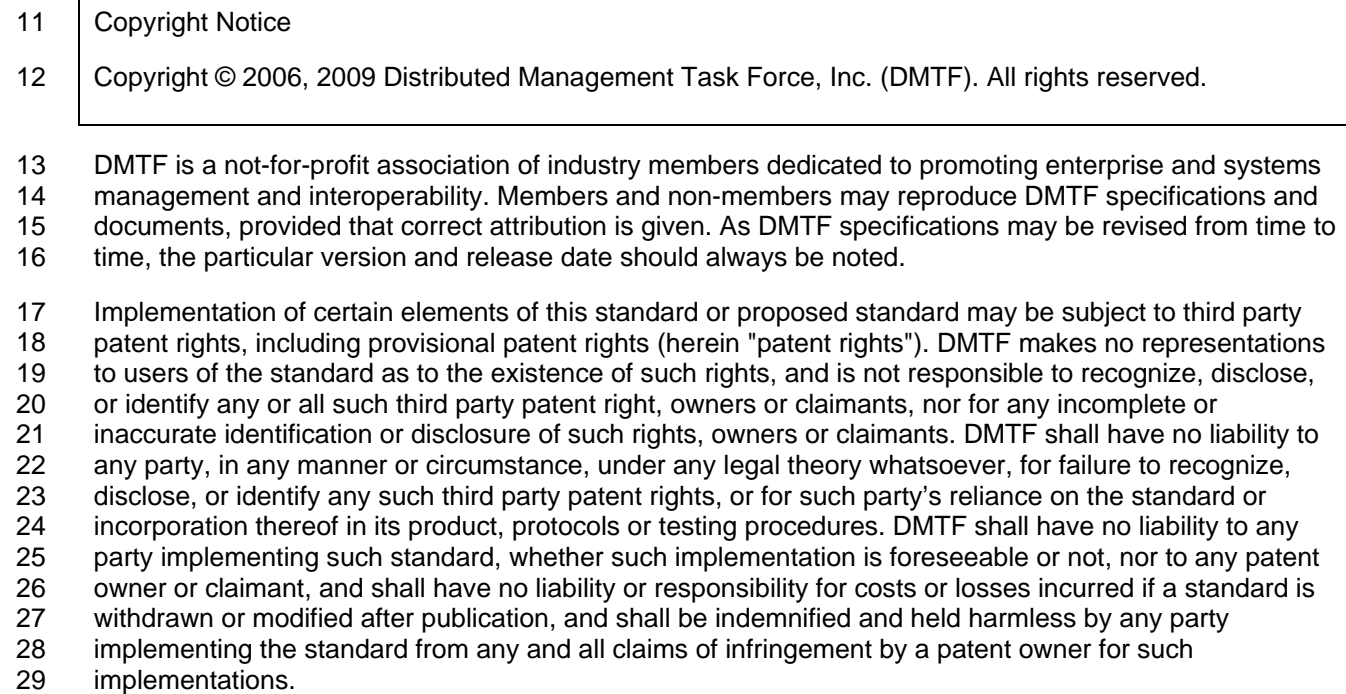

30 For information about patents held by third-parties which have notified the DMTF that, in their opinion,

- 31<br>32 such patent may relate to or impact implementations of DMTF standards, visit
- 32 <http://www.dmtf.org/about/policies/disclosures.php>.

# **CONTENTS**

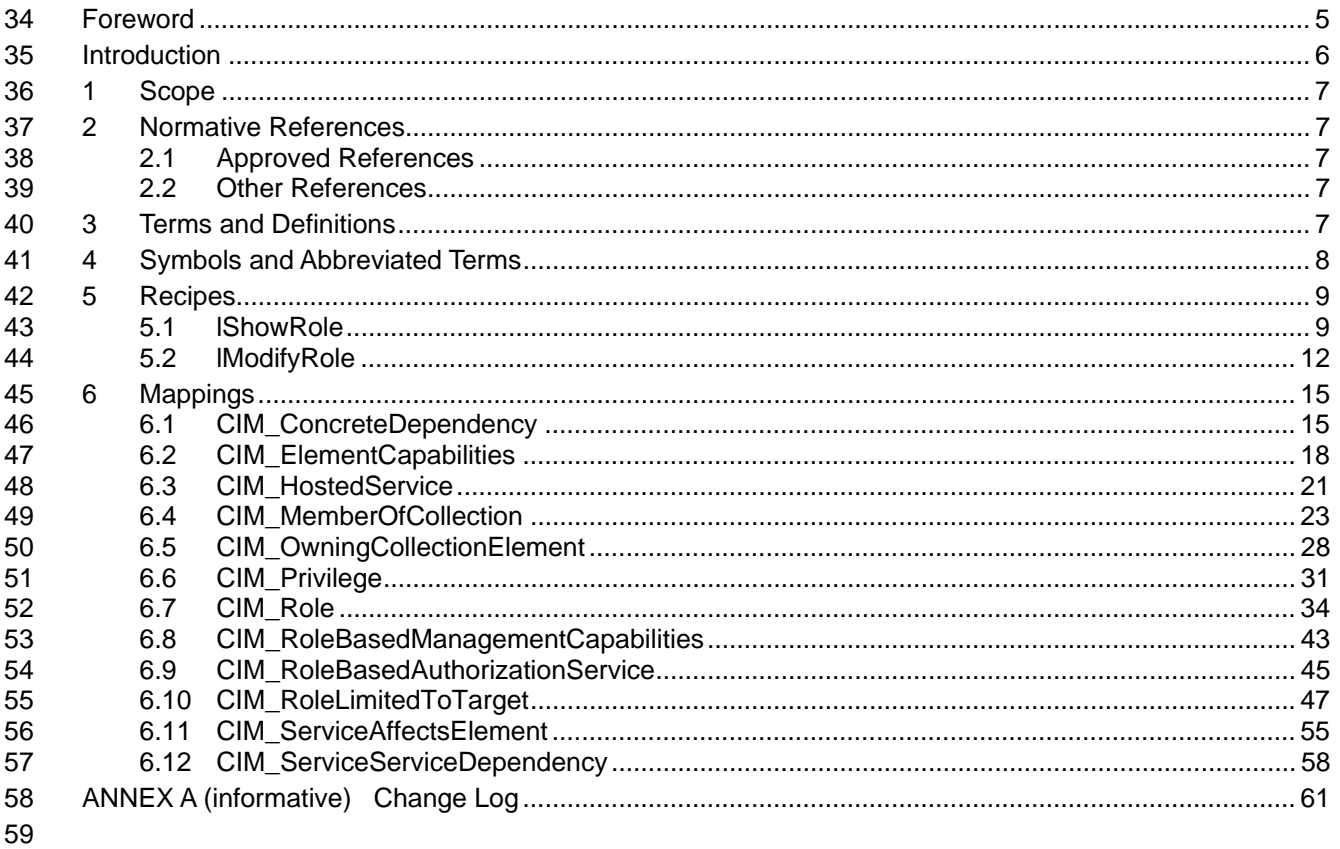

#### **Tables** 60

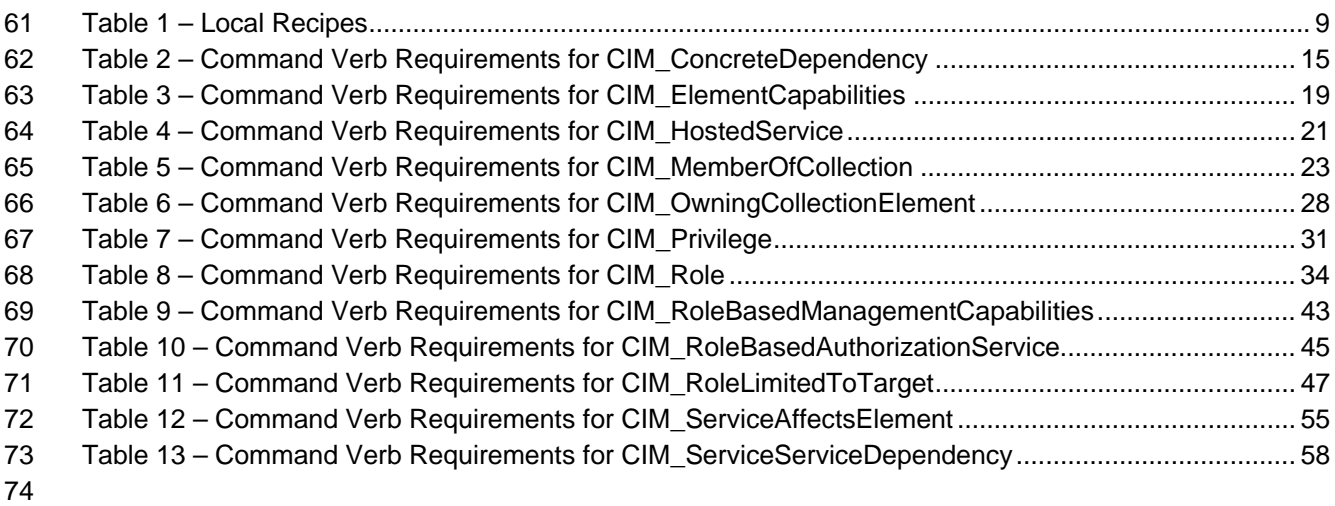

# <span id="page-4-0"></span>76 Foreword

- 77 The *Role Based Authorization Profile SM CLP Command Mapping Specification* (DSP0830) was
- 78 prepared by the Server Management Working Group.

#### 79 **Conventions**

- 80 The pseudo-code conventions utilized in this document are the Recipe Conventions as defined in SNIA
- 81 **SMI-S 1.1.0**, section 7.6.

#### 82 **Acknowledgements**

83 84 The authors wish to acknowledge the following participants from the DMTF Server Management Working Group:

- 85 • Khachatur Papanyan – Dell
- 86 • Aaron Merkin – IBM
- 87 • Jon Hass – Dell
- 88 • Jeff Hilland – HP
- 89 • Christina Shaw – HP
- 90 • Aaron Merkin – IBM
- 91 • Perry Vincent – Intel
- 92 • John Leung – Intel

93

# <span id="page-5-0"></span>94 Introduction

95 This document defines the SM CLP mapping for CIM elements described in the *[Role Based Authorization](#page-6-0)* 

*[Profile](#page-6-0)*. The information in this specification, combined with the *SM CLP-to-CIM Common Mapping*  96

Specification 1.0 ([DSP0216](#page-6-0)), is intended to be sufficient to implement SM CLP commands relevant to the 97<br>98

98 classes, properties, and methods described in the **[Role Based Authorization Profile](#page-6-0)** using CIM operations.

99 The target audience for this specification is implementers of the SM CLP support for the *[Role Based](#page-6-0)* 

**[Authorization Profile](#page-6-0).** 

#### <span id="page-6-0"></span>**Role Based Authorization Profile SM CLP Command Mapping Specification**  101 102

# 103 **1 Scope**

104 This specification contains the requirements for an implementation of the SM CLP to provide access to, 105 and implement the behaviors of, the *[Role Based Authorization Profile](#page-6-0)*.

# 106 **2 Normative References**

- 107 The following referenced documents are indispensable for the application of this document. For dated
- 108 109 references, only the edition cited applies. For undated references, the latest edition of the referenced document (including any amendments) applies.
- 110 **2.1 Approved References**
- 111 DMTF DSP0216, *SM CLP-to-CIM Common Mapping Specification 1.0*,
- 112 [http://www.dmtf.org/standards/published\\_documents/DSP0216\\_1.0.pdf](http://www.dmtf.org/standards/published_documents/DSP0216_1.0.pdf)
- 113 DMTF DSP1039, *Role Based Authorization Profile 1.0*,
- 114 [http://www.dmtf.org/standards/published\\_documents/DSP1039\\_1.0.pdf](http://www.dmtf.org/standards/published_documents/DSP1039_1.0.pdf)
- 115 SNIA, *Storage Management Initiative Specification (SMI-S) 1.1.0*,
- 116 [http://www.snia.org/tech\\_activities/standards/curr\\_standards/smi](http://www.snia.org/tech_activities/standards/curr_standards/smi)

## 117 **2.2 Other References**

- 118 ISO/IEC Directives, Part 2, *Rules for the structure and drafting of International Standards*,
- 119 <http://isotc.iso.org/livelink/livelink.exe?func=ll&objId=4230456&objAction=browse&sort=subtype>

# 120 **3 Terms and Definitions**

- 121 For the purposes of this document, the following terms and definitions apply.
- 122 **3.1**
- 123 **can**
- 124 used for statements of possibility and capability, whether material, physical, or causal
- 125 **3.2**
- 126 **cannot**
- 127 used for statements of possibility and capability, whether material, physical, or causal
- 128 **3.3**
- 129 **conditional**
- 130 indicates requirements to be followed strictly in order to conform to the document when the specified
- 131 conditions are met

<span id="page-7-0"></span>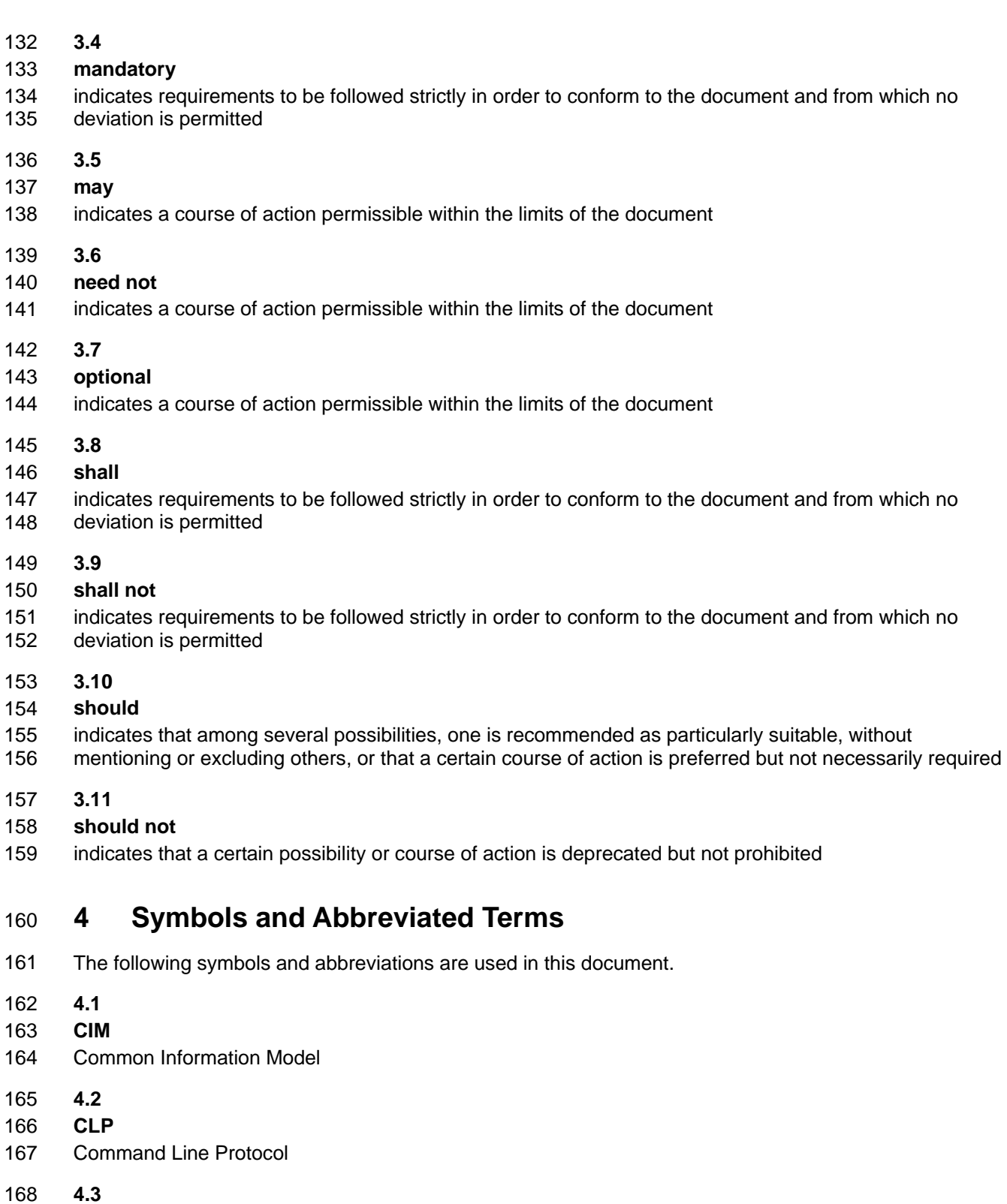

- 169 **DMTF**
- 170 Distributed Management Task Force

<span id="page-8-0"></span>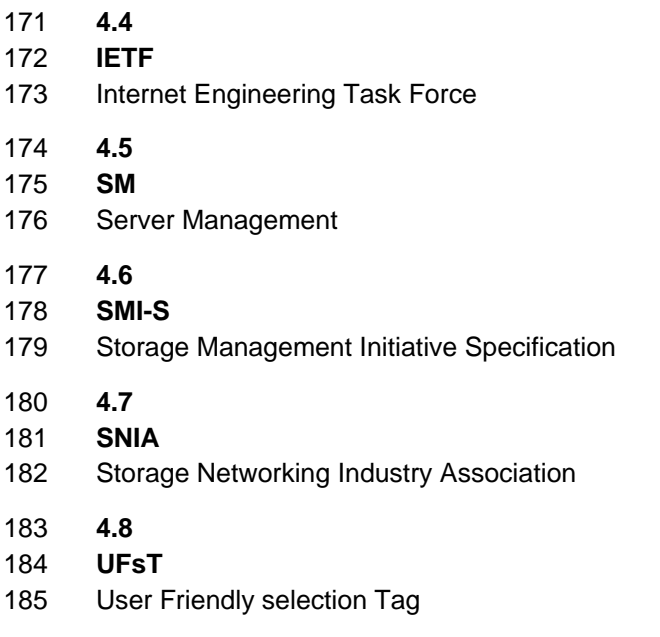

# 186 **5 Recipes**

187 The following is a list of the common recipes used by the mappings in this specification. For a definition of 188 each recipe, see *SM CLP-to-CIM Common Mapping Specification 1.0* [\(DSP0216](#page-6-0)).

- 189 • smShowInstance()
- 190 • smShowInstances()
- 191 • smSetInstance()
- 192 • smShowAssociationInstances()
- 193 • smShowAssociationInstance()
- 194 195 For convenience, [Table 1](#page-8-1) lists each recipe defined in this mapping which is used for more than one verb or class mapping.
- <span id="page-8-1"></span>196

## **Table 1 – Local Recipes**

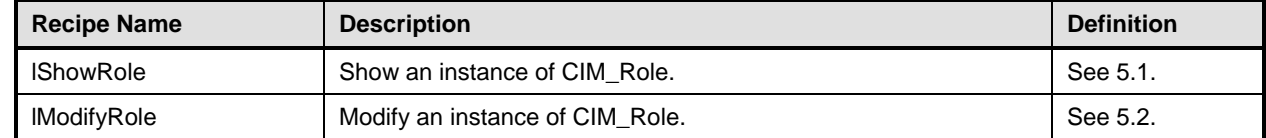

197 The following sections detail Local Recipes defined for use in this mapping.

## <span id="page-8-2"></span>198 **5.1 lShowRole**

## 199 **5.1.1 Description**

200 201 Reusable recipe for displaying an instance of CIM\_Role. A recipe is defined for re-use by the show and create verbs applied to CIM\_Role. The behavior of this function is as follows:

- 202 1) Retrieve the CIM\_Role instance.
- 203 2) Find the associated instance of CIM\_RoleBasedAuthorizationService.

5) Find embedded instance of CIM\_Privilege at corresponding array position.

4) Match target CIM\_Role instance to embedded instance returned.

204 3) Invoke ShowRoles().

 

```
207 
208 
         6) Add the relevant CIM_Privilege properties to the CIM_Role instance as propagated properties. 
         7) Display the CIM_Role instance. 
209 5.1.2 Pseudo Code 
210 // $Role-> contains the object path of the CIM_Role to display 
211 // #all indicates whether the all option was specified 
212 sub lShowRole($Role->, #all) { 
213 #propertylist[] = NULL; 
214 //if we're not displaying all of the properties, provide a list 
215 if (false == \#all) {
216 #propertylist[] = { //all mandatory non-key properties };
217 } 
218 //get the instance
219 #Error = &smGetInstance ( $Role->, $Role ); 
220 if (0 != #Error.code) { 
221 ExamProcessOpError (#Error);
222 //includes &smEnd;
223 } 
224 #Error = &smOpAssociators( 
225 $Role->,
226 "CIM_ServiceAffectsElement", 
227 "CIM_RoleBasedAuthorizationService", 
228 NULL, 
229 NULL, 
230 NULL, 
231 $SvcInstancePaths[])
232 
233 if (0 != #Error.code) 
234 { 
235 ExamProcessOpError (#Error);
236 //includes &smEnd;
237 } 
238 // invoke the method 
239 //build the parameter lists and invoke the method 
240 \{ \text{InArguments} \} = \{ \}241 %OutArguments[] = { newArgument("Roles", #RoleStrings[]), 
                       newArgument("Privileges", #PrivilegeStrings[]->) };
243 //invoke method 
244 #returnStatus = smOpInvokeMethod ($SvcInstancePaths[0].GetObjectPath(), 
245 "ShowRoles", 
246 %InArguments[], 
247 %OutArguments[]); 
248 //3 process return code to CLP Command Status
249 if (0 != #Error.code) { 
250 //method invocation failed 
251 if ( (NULL != #Error.$error) && (NULL != #Error.$error[0]) ) { 
252 \frac{1}{253} // if the method invocation contains an embedded error 253
            // use it for the Error for the overall job
```

```
254 &smAddError($job, #Error.$error[0]); 
255 ExamMakeCommandStatus($job);
256 &smEnd;
257 }
258 else if (#Error.code == 17) { 
259 //trap for CIM_METHOD_NOT_FOUND 
260 //and make nice Unsupported msq.
261 //unsupported
262 $OperationError = smNewInstance("CIM_Error");
263 //CIM_ERR_NOT_SUPPORTED 
264 $OperationError.CIMStatusCode = 7;
265 //Other 
266 $OperationError.ErrorType = 1;
267 //Low 
268 $OperationError.PerceivedSeverity = 2;
269 $OperationError.OwningEntity = DMTF:SMCLP;
270 $OperationError.MessageID = 0x00000001;
271 $OperationError.Message = "Operation is not supported."; 
272 &smAddError($job, $OperationError); 
273 ExamMakeCommandStatus($job);
274 & SmEnd;
275 }
276 else if (#Error.code != 0) { 
277 //operation failed, but no detailed error instance, need to make one up
278 //make an Error instance and associate with job for Operation
279 $OperationError = smNewInstance("CIM_Error");
280 //CIM_ERR_FAILED
281 $OperationError.CIMStatusCode = 1;
282 //Software Error 
283 $OperationError.ErrorType = 4;
284 //Unknown 
285 $OperationError.PerceivedSeverity = 0;
286 $OperationError.OwningEntity = DMTF:SMCLP;
287 $OperationError.MessageID = 0x00000009; 
288 $OperationError.Message = "An internal software error has occurred.";
289 &smAddError($job, $OperationError); 
290 Examination & SmMakeCommandStatus($job);
291 Examendi
292 } 
293 }//if CIM op failed 
294 //$Roles[] contains instances of CIM_Role generated from the embedded instances 295 contained in #RoleStrings[]
           contained in #RoleStrings[]
296 //$Privileges contains instances of CIM_Privilege generated from the embedded 297 instances contained in #PrivilegeStrings[]
           instances contained in #PrivilegeStrings[]
298 //placeholder for privilege instance if one is found.
299 $Privilege = NULL; 
300 for (#i-0; i<$Roles[].length; i++ { 
301 if ($Roles[#i].CommonName = $Role.CommonName) { 
302 $Privilege = $Privileges[#i]; 
303 break; 
304 } 
305 } 
306 #referencedproperties[] = NULL;
```
<span id="page-11-0"></span>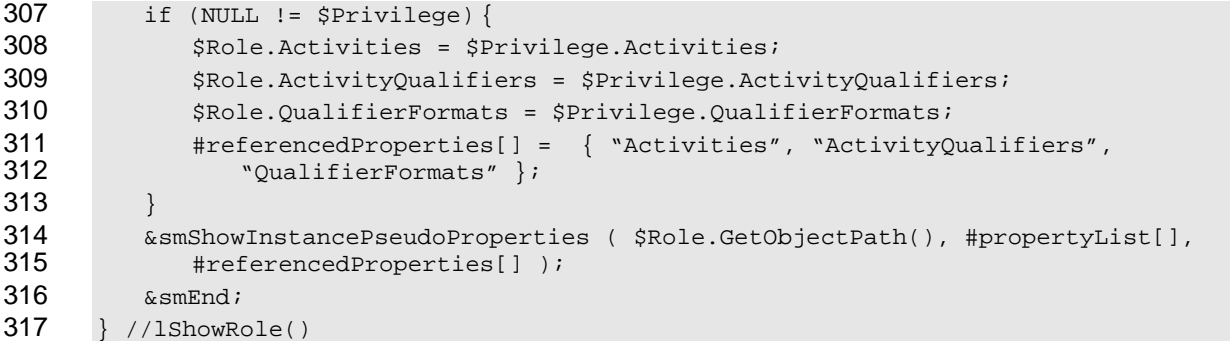

## <span id="page-11-1"></span>**5.2 lModifyRole**

#### **5.2.1 Description**

- Reusable recipe for modifying an instance of CIM\_Role. This recipe is defined for re-use by the set verbs applied to CIM\_Role. The behavior of this function is as follows:
- 1) Find the associated instance of CIM\_RoleBasedAuthorizationService.
- 2) Create embedded instance of CIM\_Privilege from propagated properties.
- 3) Invoke ModifyRole() – if any propagated properties.
- 4) Invoke smModifyInstance() if any intrinsic properties.
- 5) Call lShowRole().

## **5.2.2 Pseudo Code**

```
328 // $Role-> contains the object path of the CIM_Role to modify 
329 // #propertyNames[] contains array of property names specified on the command line 
330 //#propertyValues[] contains array of property values assigned for each property name 
331 // #all indicates whether the all option was specified 
332 sub lModifyRole($Role->, #propertyNames[], #propertyValues[], #all) { 
333 //get the instance 
334 #Error = &smGetInstance ( $Role->, $Role ); 
335 if (0 != #Error.code) { 
336 & SmProcessOpError (#Error);
337 //includes &smEnd;
338 } 
339 #Error = &smOpAssociators( 
340 $Role->,
341 "CIM ServiceAffectsElement",
342 "CIM_RoleBasedAuthorizationService", 
343 NULL,
344 NULL, 
345 NULL,
346 $SvcInstancePaths[])
347 if (0 != #Error.code) 
348 { 
349 ExamProcessOpError (#Error);
350 //includes &smEnd;
351 }
```

```
352 // invoke the method 
353 //build the parameter lists and invoke the method 
354 $PrivilegeTemplate = smNewInstance ("CIM_Privilege"); 
355 $PrivilegeTemplate.PrivilegesGranted = TRUE; 
356 #atLeastOnePrivilege = FALSE; 
357 #atLeastOneRole = FALSE; 
358 for (#i < #propertynames[].length) 
359 { 
360 if (#propertynames[#i] == "Activities") { 
361    $PrivilegeTemplate.Activities = #propertyvalues[#i];
362 #atLeastOnePrivilege=TRUE;
363 } 
364 else if (#propertynames[#i] == "ActivityQualifiers") { 
365 $PrivilegeTemplate.ActivityQualifiers = #propertyvalues[#i]; 
366 #atLeastOnePrivilege=TRUE;
367 } 
368 else if (#propertynames[#i] == "QualifierFormats") { 
369 #atLeastOnePrivilege=TRUE; 
370 $PrivilegeTemplate.QualifierFormats = #propertyvalues[#i]; 
371 }
372 else { 
373 $Role.< #propertynames[#i]> = #propertyvalues[#i]; 
374 #atLeastOneRole = TRUE; 
375 } 
376 } 
377 if (#atLeastOnePrivilege) { 
378 //#PrivilegeTemplateString contains the embedded instance produced from 
379 $PrivilegeTemplate using conversion mechanism presumed to exist
380 #PrivilegeTemplateStrings[0] = $PrivilegeTemplateString; 
381 %InArguments[] = { newArgument("Role", $Role->), 
382 newArgument("Privileges", #PrivilegeTemplateStrings[]->) }
383 %OutArguments[] = { };
384 //invoke method 
385 #returnStatus = smOpInvokeMethod ($SvcInstancePaths[0].GetObjectPath(),
386 "ModifyRole", 
387 %InArguments[], 
388 %OutArguments[]); 
389 //3 process return code to CLP Command Status 
390 if (0 != #Error.code)
391 //method invocation failed 
392 if ( (NULL != #Error.$error) && (NULL != #Error.$error[0]) )
393 // if the method invocation contains an embedded error 
394 // use it for the Error for the overall job 
395 &smAddError($job, #Error.$error[0]); 
396 ExaminateCommandStatus($job);
397 & SmEnd;
398 } 
399 else if (#Error.code == 17) { 
400 //trap for CIM_METHOD_NOT_FOUND
```
## **Role Based Authorization Profile SM CLP Command Mapping Specification DSP0830**

```
401 //and make nice Unsupported msg.
402 //unsupported 
403 $OperationError = smNewInstance("CIM Error");
404 //CIM_ERR_NOT_SUPPORTED
405 $OperationError.CIMStatusCode = 7;
406 //Other 
407 $OperationError.ErrorType = 1;
408 //Low 
409 $OperationError.PerceivedSeverity = 2; 
410 $OperationError.OwningEntity = DMTF:SMCLP; 
411 $OperationError.MessageID = 0x00000001; 
412 $OperationError.Message = "Operation is not supported."; 
413 &smAddError($job, $OperationError); 
414 &smMakeCommandStatus($job); 
415 &smEnd; 
416 } 
417 else if (#Error.code != 0) { 
418 //operation failed, but no detailed error instance, need to make one up
419 //make an Error instance and associate with job for Operation
420 $OperationError = smNewInstance("CIM_Error"); 
421 //CIM_ERR_FAILED 
422 $OperationError.CIMStatusCode = 1;
423 //Software Error 
424 $OperationError.ErrorType = 4;
425 //Unknown 
426 $OperationError.PerceivedSeverity = 0; 
427 $OperationError.OwningEntity = DMTF:SMCLP;
428 $OperationError.MessageID = 0x00000009; 
429 $OperationError.Message = "An internal software error has occurred.";
430 &smAddError($job, $OperationError); 
431 &smMakeCommandStatus($job); 
432 &smEnd; 
433 } 
434 }//if CIM op failed 
435 }//at least one privilege 
436 if (#atLeastOneRole) { 
437 #Error = &smOpModifyInstance ( $Role, NULL ); 
438 if (0 != #Error.code) { 
439 &smProcessOpError (#Error); 
440 //includes &smEnd;
441 } 
442 }//at least one Role 
443 //modify worked, show the resultant role
444 &lShowRole($Role->, #all);
```
# <span id="page-14-0"></span>445 **6 Mappings**

The following sections detail the mapping of CLP verbs to CIM Operations for each CIM class defined in the *[Role Based Authorization Profile](#page-6-0)*. Requirements specified here related to support for a CLP verb for a 446 particular class are solely within the context of this profile. 447 448

## 449 **6.1 CIM\_ConcreteDependency**

450 The cd and help verbs shall be supported as described in [DSP0216.](#page-6-0)

451 [Table 2](#page-14-1) lists each SM CLP verb, the required level of support for the verb in conjunction with instances of

452 the target class, and, when appropriate, a cross-reference to the section detailing the mapping for the

453 verb and target. [Table 2](#page-14-1) is for informational purposes only; in case of a conflict between [Table 2](#page-14-1) and

454 455 requirements detailed in the following sections, the text detailed in the following sections supersedes the information in [Table 2](#page-14-1).

<span id="page-14-1"></span>456

**Table 2 – Command Verb Requirements for CIM\_ConcreteDependency** 

| <b>Command Verb</b> | <b>Requirement</b> | <b>Comments</b> |
|---------------------|--------------------|-----------------|
| create              | Not supported      |                 |
| delete              | Not supported      |                 |
| dump                | Not supported      |                 |
| load                | Not supported      |                 |
| reset               | Not supported      |                 |
| set                 | Not supported      |                 |
| show                | Shall              | See 6.1.2.      |
| start               | Not supported      |                 |
| stop                | Not supported      |                 |

No mapping is defined for the following verbs for the specified target: create, delete, dump, load, reset, set, start, and stop. 457 458

- 459 **6.1.1 Ordering of Results**
- 460 461 When results are returned for multiple instances of CIM\_ConcreteDependency, implementations shall utilize the following algorithm to produce the natural (that is, default) ordering:
- 462 • Results for CIM ConcreteDependency are unordered; therefore, no algorithm is defined.

## <span id="page-14-2"></span>463 **6.1.2 Show**

- 464 This section describes how to implement the show verb when applied to an instance of
- 465 CIM\_ConcreteDependency. Implementations shall support the use of the show verb with
- 466 CIM\_ConcreteDependency.
- 467 468 The show command is used to display information about the CIM\_ConcreteDependency instance or instances.

## **Role Based Authorization Profile SM CLP Command Mapping Specification DSP0830**

## **6.1.2.1 Show Multiple Instances – CIM\_Role Reference**

This command form is for the show verb applied to multiple instances. This command form corresponds 

to a show command issued against CIM\_ConcreteDependency where only one reference is specified and 

- the reference is to an instance of CIM\_Role. An instance of CIM\_Role is referenced by at most one
- instance of CIM\_ConcreteDependency

## **6.1.2.1.1 Command Form**

**show <CIM\_ConcreteDependency** *single instance***>** 

## **6.1.2.1.2 CIM Requirements**

See CIM\_ConcreteDependency in the "CIM Elements" section of the *[Role Based Authorization Profile](#page-6-0)* for the list of mandatory properties. 

- **6.1.2.1.3 Behavior Requirements**
- **6.1.2.1.3.1 Preconditions**
- \$instance contains the instance of CIM\_Role that is referenced by CIM\_ConcreteDependency.

## **6.1.2.1.3.2 Pseudo Code**

&smShowAssociationInstances ( "CIM\_ConcreteDependency", \$instance.getObjectPath() ); &smEnd;

## **6.1.2.2 Show Multiple Instances – CIM\_Privilege Reference**

 This command form is for the show verb applied to multiple instances. This command form corresponds to a show command issued against CIM\_ConcreteDependency where only one reference is specified and the reference is to an instance of CIM\_Privilege.

## **6.1.2.2.1 Command Form**

**show <CIM\_ConcreteDependency** *multiple instances***>** 

## **6.1.2.2.2 CIM Requirements**

See CIM\_ConcreteDependency in the "CIM Elements" section of the *[Role Based Authorization Profile](#page-6-0)* for the list of mandatory properties. 

## **6.1.2.2.3 Behavior Requirements**

- **6.1.2.2.3.1 Preconditions**
- \$instance contains the instance of CIM\_Privilege that is referenced by CIM\_ConcreteDependency.

## **6.1.2.2.3.2 Pseudo Code**

&smShowAssociationInstances ( "CIM\_ConcreteDependency", \$instance.getObjectPath() ); &smEnd;

## **6.1.2.3 Show Multiple Instances – CIM\_RoleBasedAuthorizationService Reference**

 This command form is for the show verb applied to multiple instances. This command form corresponds

 to a show command issued against CIM ConcreteDependency where only one reference is specified and

 the reference is to an instance of CIM\_RoleBasedAuthorizationService.

#### **6.1.2.3.1 Command Form**

- **show <CIM\_ConcreteDependency** *multiple instances***>**
- **6.1.2.3.2 CIM Requirements**
- See CIM\_ConcreteDependency in the "CIM Elements" section of the *[Role Based Authorization Profile](#page-6-0)* for the list of mandatory properties.

#### **6.1.2.3.3 Behavior Requirements**

#### **6.1.2.3.3.1 Preconditions**

 \$instance contains the instance of CIM\_RoleBasedAuthorizationService that is referenced by CIM\_ConcreteDependency.

#### **6.1.2.3.3.2 Pseudo Code**

```
514 &smShowAssociationInstances ( "CIM_ConcreteDependency", $instance.getObjectPath() ); 
515 &smEnd;
```
## **6.1.2.4 Show a Single Instance – CIM\_Identity Reference**

 This command form is for the show verb applied to a single instance. This command form corresponds to the show command issued against CIM\_ConcreteDependency where the reference specified is to an instance of CIM\_Identity. The *[Role Based Authorization Profile](#page-6-0)* requires that an instance of CIM\_Identity 

be referenced by zero or one instance of CIM\_ConcreteDependency. Therefore, at most a single instance will be returned. 

- **6.1.2.4.1 Command Form**
- **show <CIM\_ConcreteDependency** *single instance***>**

#### **6.1.2.4.2 CIM Requirements**

See CIM\_ConcreteDependency in the "CIM Elements" section of the *[Role Based Authorization Profile](#page-6-0)* for the list of mandatory properties. 

## **6.1.2.4.3 Behavior Requirements**

#### **6.1.2.4.3.1 Preconditions**

 \$instance contains the instance of CIM\_Identity which is referenced by CIM\_ConcreteDependency.

## **6.1.2.4.3.2 Pseudo Code**

&smShowAssociationInstances ( "CIM\_ConcreteDependency", \$instance.getObjectPath() ); 532 & smEnd;

## **6.1.2.5 Show a Single Instance – CIM\_Role and CIM\_Identity References**

- This command form is for the show verb applied to a single instance. This command form corresponds to
- the show command issued against CIM\_ConcreteDependency where both references are specified and
- therefore the desired instance is unambiguously identified.
- <span id="page-17-0"></span>**6.1.2.5.1 Command Form**
- **show <CIM\_ConcreteDependency** *single instance***>**
- **6.1.2.5.2 CIM Requirements**
- See CIM\_ConcreteDependency in the "CIM Elements" section of the *[Role Based Authorization Profile](#page-6-0)* for the list of mandatory properties.
- **6.1.2.5.3 Behavior Requirements**
- **6.1.2.5.3.1 Preconditions**
- \$instanceA contains the instance of CIM\_Identity which is referenced by CIM\_ConcreteDependency.
- \$instanceB contains the instance of CIM\_Role which is referenced by CIM\_ConcreteDependency.

#### **6.1.2.5.3.2 Pseudo Code**

- &smShowAssociationInstance ( "CIM\_ConcreteDependency", \$instanceA.getObjectPath(), 548 \$instanceB.getObjectPath() );
- &smEnd;

#### **6.1.2.6 Show a Single Instance – CIM\_Privilege and CIM\_RoleBasedAuthorizationService References**

- This command form is for the show verb applied to a single instance. This command form corresponds to the show command issued against CIM\_ConcreteDependency where both references are specified and therefore the desired instance is unambiguously identified.
- **6.1.2.6.1 Command Form**
- **show <CIM\_ConcreteDependency** *single instance***>**

## **6.1.2.6.2 CIM Requirements**

- See CIM\_ConcreteDependency in the "CIM Elements" section of the *[Role Based Authorization Profile](#page-6-0)* for the list of mandatory properties.
- **6.1.2.6.3 Behavior Requirements**
- **6.1.2.6.3.1 Preconditions**
- \$instanceA contains the instance of CIM\_Privilege which is referenced by CIM\_ConcreteDependency.
- \$instanceB contains the instance of CIM\_RoleBasedAuthorizationService which is referenced by CIM\_ConcreteDependency.

## **6.1.2.6.3.2 Pseudo Code**

```
566 &smShowAssociationInstance ( "CIM_ConcreteDependency", $instanceA.getObjectPath(),<br>567 $instanceB.qetObjectPath() );
            $instanceB.getObjectPath() );
568 &smEnd;
```
## **6.2 CIM\_ElementCapabilities**

570 The cd and help verbs shall be supported as described in [DSP0216.](#page-6-0)

<span id="page-18-0"></span>[Table 3](#page-18-1) lists each SM CLP verb, the required level of support for the verb in conjunction with instances of 571

the target class, and, when appropriate, a cross-reference to the section detailing the mapping for the 572

verb and target. [Table 3](#page-18-1) is for informational purposes only; in case of a conflict between [Table 3](#page-18-1) and 573

574 requirements detailed in the following sections, the text detailed in the following sections supersedes the

575 information in [Table 3](#page-18-1).

**Table 3 – Command Verb Requirements for CIM\_ElementCapabilities** 

| <b>Command Verb</b> | <b>Requirement</b> | <b>Comments</b> |
|---------------------|--------------------|-----------------|
| create              | Not supported      |                 |
| delete              | Not supported      |                 |
| dump                | Not supported      |                 |
| load                | Not supported      |                 |
| reset               | Not supported      |                 |
| set                 | Not supported      |                 |
| show                | Shall              | See 6.2.2.      |
| start               | Not supported      |                 |
| stop                | Not supported      |                 |

No mapping is defined for the following verbs for the specified target: create, delete, dump, load, reset, set, start, and stop. 577 578

## 579 **6.2.1 Ordering of Results**

- 580 581 When results are returned for multiple instances of CIM\_ElementCapabilities, implementations shall utilize the following algorithm to produce the natural (that is, default) ordering:
- 582 Results for CIM ElementCapabilities are unordered; therefore, no algorithm is defined.

## <span id="page-18-2"></span>583 **6.2.2 Show**

- 584 This section describes how to implement the show verb when applied to an instance of
- 585 CIM\_ElementCapabilities. Implementations shall support the use of the show verb with
- 586 CIM\_ElementCapabilities.
- 587 588 The show command is used to display information about the CIM\_ElementCapabilities instance or instances.

## 589 **6.2.2.1 Show Multiple Instances – CIM\_RoleBasedManagementCapabilities Reference**

- 590 591 This command form is for the show verb applied to multiple instances. This command form corresponds to a show command issued against CIM\_ElementCapabilities where only one reference is specified and
- 592 the reference is to an instance of CIM\_EnabledLogicalElementCapabilities.

## 593 **6.2.2.1.1 Command Form**

594 **show <CIM\_ElementCapabilities** *multiple instances***>** 

## 595 **6.2.2.1.2 CIM Requirements**

See CIM\_ElementCapabilities in the "CIM Elements" section of the *[Role Based Authorization Profile](#page-6-0)* for the list of mandatory properties. 596 597

<span id="page-18-1"></span><sup>576</sup> 

## **6.2.2.1.3 Behavior Requirements**

## **6.2.2.1.3.1 Preconditions**

\$instance contains the instance of CIM\_RoleBasedManagementCapabilities which is referenced by CIM\_ElementCapabilities. 

## **6.2.2.1.3.2 Pseudo Code**

&smShowAssociationInstances ( "CIM\_ElementCapabilities", \$instance.getObjectPath() ); &smEnd;

## **6.2.2.2 Show a Single Instance – CIM\_RoleBasedAuthorizationService Reference**

 This command form is for the show verb applied to a single instance. This command form corresponds to the show command issued against CIM\_ElementCapabilities where the reference specified is to an instance of CIM\_Role.

## **6.2.2.2.1 Command Form**

**show <CIM\_ElementCapabilities** *single instance***>** 

## **6.2.2.2.2 CIM Requirements**

See CIM\_ElementCapabilities in the "CIM Elements" section of the *[Role Based Authorization Profile](#page-6-0)* for the list of mandatory properties. 

## **6.2.2.2.3 Behavior Requirements**

#### **6.2.2.2.3.1 Preconditions**

 \$instance contains the instance of CIM\_RoleBasedAuthorizationService which is referenced by CIM\_ElementCapabilities.

## **6.2.2.2.3.2 Pseudo Code**

#### **6.2.2.3 Show a Single Instance – CIM\_RoleBasedManagementCapabilities and CIM\_RoleBasedAuthorizationService References**

 This command form is for the show verb applied to a single instance. This command form corresponds to the show command issued against CIM\_ElementCapabilities where both references are specified and therefore the desired instance is unambiguously identified.

## **6.2.2.3.1 Command Form**

**show <CIM\_ElementCapabilities** *single instance***>** 

## **6.2.2.3.2 CIM Requirements**

See CIM\_ElementCapabilities in the "CIM Elements" section of the *[Role Based Authorization Profile](#page-6-0)* for the list of mandatory properties. 

&smShowAssociationInstances ( "CIM\_ElementCapabilities", \$instance.getObjectPath() ); &smEnd;

## <span id="page-20-0"></span>631 **6.2.2.3.3 Behavior Requirements**

#### 632 **6.2.2.3.3.1 Preconditions**

\$instanceA contains the instance of CIM\_RoleBasedManagementCapabilities which is referenced by CIM\_ElementCapabilities. 633 634

635 636 \$instanceB contains the instance of CIM\_RoleBasedAuthorizationService which is referenced by CIM\_ElementCapabilities.

#### 637 **6.2.2.3.3.2 Pseudo Code**

638 &smShowAssociationInstance ( "CIM\_ElementCapabilities", \$instanceA.getObjectPath(), 639 \$instanceB.getObjectPath() ); \$instanceB.getObjectPath() );

640 &smEnd;

## 641 **6.3 CIM\_HostedService**

642 The cd and help verbs shall be supported as described in [DSP0216.](#page-6-0)

643 644 645 [Table 4](#page-20-1) lists each SM CLP verb, the required level of support for the verb in conjunction with instances of the target class, and, when appropriate, a cross-reference to the section detailing the mapping for the verb and target. [Table 4](#page-20-1) is for informational purposes only; in case of a conflict between [Table 4](#page-20-1) and

646 requirements detailed in the following sections, the text detailed in the following sections supersedes the

- 647 information in [Table 4](#page-20-1).
- <span id="page-20-1"></span>648

#### **Table 4 – Command Verb Requirements for CIM\_HostedService**

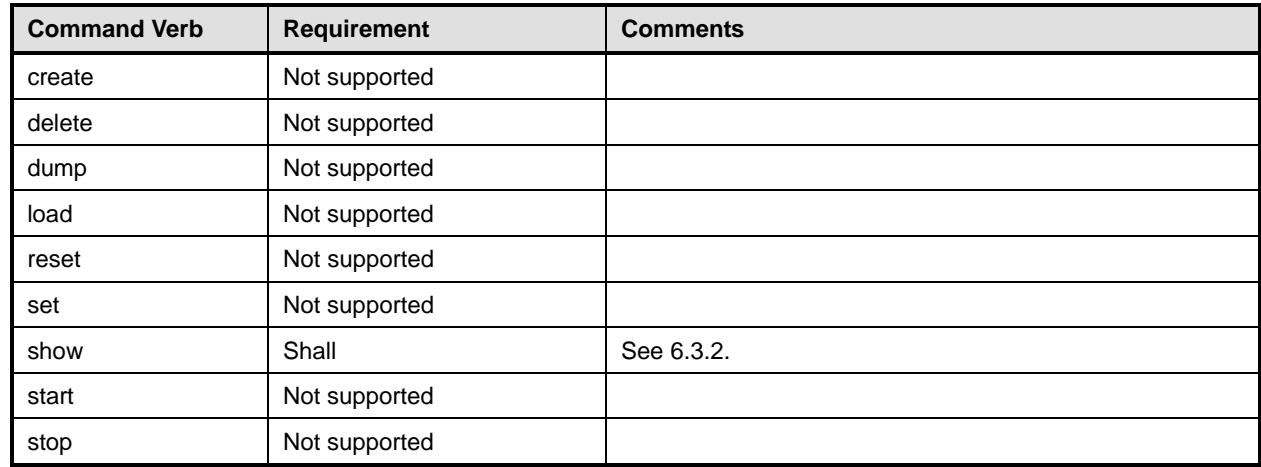

No mapping is defined for the following verbs for the specified target: create, delete, dump, load, 649

reset, set, start, and stop. 650

## 651 **6.3.1 Ordering of Results**

- 652 653 When results are returned for multiple instances of CIM\_HostedService, implementations shall utilize the following algorithm to produce the natural (that is, default) ordering:
- 654 • Results for CIM\_HostedService are unordered; therefore, no algorithm is defined.

## <span id="page-21-0"></span>**6.3.2 Show**

- This section describes how to implement the show verb when applied to an instance of
- CIM HostedService. Implementations shall support the use of the show verb with CIM HostedService.
- The show command is used to display information about the CIM\_HostedService instance or instances.

## **6.3.2.1 Show Multiple Instances – CIM\_ComputerSystem Reference**

 This command form is for the show verb applied to multiple instances. This command form corresponds to a show command issued against CIM\_HostedService where only one reference is specified and the reference is to an instance of CIM\_ComputerSystem.

## **6.3.2.1.1 Command Form**

**show <CIM\_HostedService** *multiple instances***>** 

#### **6.3.2.1.2 CIM Requirements**

- See CIM\_HostedService in the "CIM Elements" section of the *[Role Based Authorization Profile](#page-6-0)* for the list of mandatory properties.
- **6.3.2.1.3 Behavior Requirements**
- **6.3.2.1.3.1 Preconditions**
- \$instance contains the instance of CIM\_ComputerSystem which is referenced by CIM\_HostedService.

## **6.3.2.1.3.2 Pseudo Code**

&smShowAssociationInstances ( "CIM\_HostedService", \$instance.getObjectPath() ); &smEnd;

## **6.3.2.2 Show a Single Instance – CIM\_RoleBasedAuthorizationService Reference**

 This command form is for the show verb applied to a single instance. This command form corresponds to the show command issued against CIM\_HostedService where the reference specified is to an instance of CIM\_RoleBasedAuthorizationService. An instance of CIM\_RoleBasedAuthorizationService is referenced by exactly one instance of CIM\_HostedService. Therefore, a single instance will be returned.

## **6.3.2.2.1 Command Form**

**show <CIM\_HostedService** *single instance***>** 

## **6.3.2.2.2 CIM Requirements**

- See CIM\_HostedService in the "CIM Elements" section of the *[Role Based Authorization Profile](#page-6-0)* for the list of mandatory properties.
- **6.3.2.2.3 Behavior Requirements**

## **6.3.2.2.3.1 Preconditions**

- \$instance contains the instance of CIM\_RoleBasedAuthorizationService which is referenced by
- CIM\_HostedService.

## <span id="page-22-0"></span>688 **6.3.2.2.3.2 Pseudo Code**

```
689 &smShowAssociationInstances ( "CIM_HostedService", $instance.getObjectPath() ); 
690 &smEnd;
```
#### 691 **6.3.2.3 Show a Single Instance – Both References**

692 693 This command form is for the show verb applied to a single instance. This command form corresponds to the show command issued against CIM\_HostedService where both references are specified and

694 therefore the desired instance is unambiguously identified.

## 695 **6.3.2.3.1 Command Form**

696 **show <CIM\_HostedService** *single instance***>** 

#### 697 **6.3.2.3.2 CIM Requirements**

See CIM\_HostedService in the "CIM Elements" section of the *[Role Based Authorization Profile](#page-6-0)* for the list of mandatory properties. 698 699

- 700 **6.3.2.3.3 Behavior Requirements**
- 701 **6.3.2.3.3.1 Preconditions**
- 702 \$instanceA contains the instance of CIM\_ComputerSystem which is referenced by
- 703 CIM\_HostedService.
- 704 705 \$instanceB contains the instance of CIM\_RoleBasedAuthorizationService which is referenced by CIM\_HostedService.

## 706 **6.3.2.3.3.2 Pseudo Code**

```
707 &smShowAssociationInstance ( "CIM_HostedService", $instanceA.getObjectPath(), 
708 $instanceB.getObjectPath() );
```
709 &smEnd;

## 710 **6.4 CIM\_MemberOfCollection**

711 The cd and help verbs shall be supported as described in [DSP0216.](#page-6-0)

712 [Table 5](#page-22-1) lists each SM CLP verb, the required level of support for the verb in conjunction with the target

713 class, and, when appropriate, a cross-reference to the section detailing the mapping for the verb and

714 target. [Table 5](#page-22-1) is for informational purposes only; in case of a conflict between [Table 5](#page-22-1) and requirements

715 detailed in the following sections, the text detailed in the following sections supersedes the information in [Table 5](#page-22-1).

```
716
```

```
717
```
## **Table 5 – Command Verb Requirements for CIM\_MemberOfCollection**

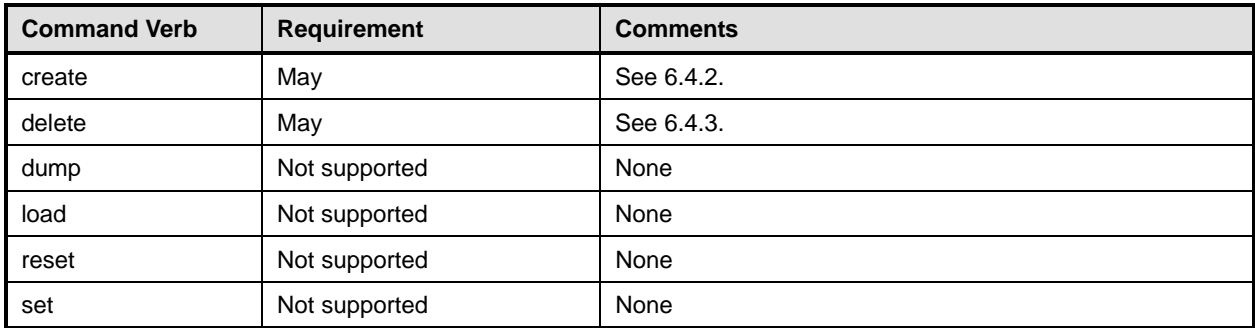

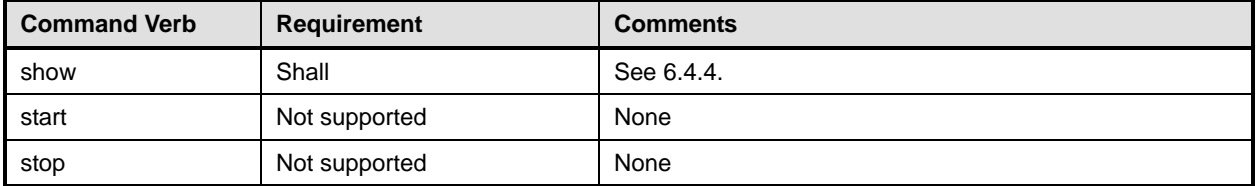

No mapping is defined for the following verbs for the specified target:dump, load, reset, set, start, and stop. 718 719

## 720 **6.4.1 Ordering of Results**

- 721 722 When results are returned for multiple instances of CIM\_MemberOfCollection, implementations shall utilize the following algorithm to produce the natural (that is, default) ordering:
- 723 Results for CIM\_MemberOfCollection are unordered; therefore, no algorithm is defined.

## <span id="page-23-0"></span>724 **6.4.2 Create**

- 725 This section describes how to implement the create verb when applied to an instance of
- 726 CIM MemberOfCollection. Implementations may support the use of the create verb with
- 727 CIM\_MemberOfCollection.
- 728 729 The create verb is used to create an instance of CIM MemberOfCollection that associates an instance of CIM\_Identity with an instance of CIM\_Role.

#### 730 **6.4.2.1 Create Specifying Both References**

731 732 In order to create an instance of CIM\_MemberOfCollection, a client is required to supply references to both ManagedElements.

## 733 **6.4.2.1.1 Command Form**

734 **create <reference 1> <CIM\_MemberOfCollection> <reference 2>** 

## 735 **6.4.2.1.2 CIM Requirements**

See CIM\_MemberOfCollection in the "CIM Elements" section of the *[Role Based Authorization Profile](#page-6-0)* for the list of mandatory properties. 736 737

## 738 **6.4.2.1.3 Behavior Requirements**

## 739 **6.4.2.1.3.1 Preconditions**

740 //reference to the CIM\_Role instance or the CIM\_Identity Instance

741  $$ref1 = $reference 1>$ ;

```
742 //reference to the CIM_Identity instance when $ref1 is the CIM_Role instance or the<br>743 CIM_Role instance if $ref1 is the CIM_Identity instance
             CIM Role instance if $ref1 is the CIM Identity instance
```
 $744$   $$ref2 =$ ;

- 745 \$assoc = smNewInstance ("CIM\_MemberOfCollection");
- 746 // validate parameters, this may be done by CreateInstance too, but the level of error 747 detection and validation is not documented in 1.0 profile
- 748 if (\$ref1 instanceof CIM\_Role)
- 749 if ( !(\$ref2 instanceof CIM\_Identity))
- 750 \$OperationError = smNewInstance("CIM\_Error");
- 751 //CIM\_ERR\_FAILED

```
752 $OperationError.CIMStatusCode = 1;
753 //Software Error 
754 $OperationError.ErrorType = 4;
755 //Unknown 
756 $OperationError.PerceivedSeverity = 0;
757 $OperationError.OwningEntity = DMTF:SMCLP;
758 $OperationError.MessageID = 0x00000010;
759 $OperationError.Message = "The target association can not be created between the 
760 specified targets.";
761 & SmAddError($job, $OperationError);
762 & smMakeCommandStatus($job);
763 & smEnd;
764 } 
765 else { 
766 $assoc.GroupComponent = $ref1.ObjectPath();
767 $assoc.PartComponent = $ref2.ObjectPath();
768 ExamCreateInstance($assoc);
769 } 
770 } 
771 else if ($ref1 instanceof CIM_Identity) { 
772 if ( !($ref2 instanceof CIM_Role)) {
773 $OperationError = smNewInstance("CIM_Error");
774 //CIM_ERR_FAILED 
775 $OperationError.CIMStatusCode = 1;
776 //Software Error
777 $OperationError.ErrorType = 4;
778 //Unknown
779 $OperationError.PerceivedSeverity = 0;
780 $OperationError.OwningEntity = DMTF:SMCLP;
781 $OperationError.MessageID = 0x00000010;
782 $OperationError.Message = "The target association can not be created between
783 the specified targets.";
784 ExamAddError($job, $OperationError);
785 6smMakeCommandStatus($job);
786 Examend;
787 } 
788 else { 
789 $assoc.GroupComponent = $ref2.ObjectPath();
790 $assoc.PartComponent = $ref1.ObjectPath();
791 ExamCreateInstance($assoc);
792 } 
793 } 
794 else { 
795 $OperationError = smNewInstance("CIM_Error");
796 //CIM ERR FAILED
797 $OperationError.CIMStatusCode = 1;
798 //Software Error 
799 $OperationError.ErrorType = 4;
800 //Unknown
```
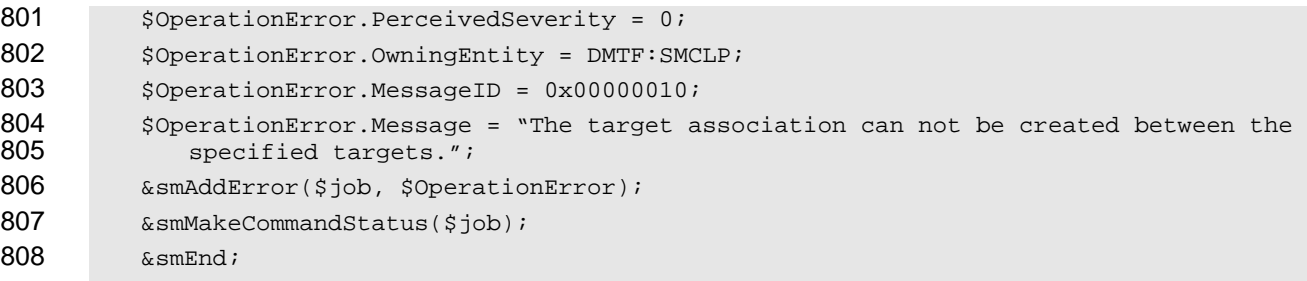

}

## <span id="page-25-0"></span>**6.4.3 Delete a Single Instance**

- Delete a single instance of CIM\_MemberOfCollection.
- **6.4.3.1 Command Form**
- **delete <CIM\_MemberOfCollection** *single instance***>**

## **6.4.3.2 CIM Requirements**

- See CIM\_MemberOfCollection in the "CIM Elements" section of the *[Role Based Authorization Profile](#page-6-0)* for
- the list of mandatory properties.

## **6.4.3.3 Behavior Requirements**

- \$instance=<CIM\_MemberOfCollection *single instance*>
- &smDeleteInstance ( \$instance.GetObjectPath() );

## <span id="page-25-1"></span>**6.4.4 Show**

- This section describes how to implement the show verb when applied to an instance of
- CIM MemberOfCollection. Implementations shall support the use of the show verb with
- CIM\_MemberOfCollection.

## **6.4.4.1 Show Multiple Instances – CIM\_Identity Reference**

- This command form is for the show command applied to CIM\_MemberOfCollection where only the
- reference to an instance of CIM\_Identity is specified. An instance of CIM\_Identity can be referenced by zero or more instances of CIM\_Identity.
- **6.4.4.1.1 Command Form**
- **show <CIM\_MemberOfCollection** *multiple instances***>**

## **6.4.4.1.2 CIM Requirements**

- See CIM\_MemberOfCollection in the "CIM Elements" section of the *[Role Based Authorization Profile](#page-6-0)* for the list of mandatory properties.
- **6.4.4.1.3 Behavior Requirements**
- **6.4.4.1.3.1 Preconditions**
- \$instance contains the instance of CIM\_Idenitity that is referenced by CIM\_MemberOfCollection.
- #all is true if the "-all" option was specified with the command; otherwise, #all is false.

#### **6.4.4.1.3.2 Pseudo Code**

```
838 #propertylist[] = NULL; 
839 if ( false == #all) 
840 { 
841 #propertylist[] = \frac{1}{4} //all mandatory non-key properties};
842 } 
843 &smShowAssociationInstances ( "CIM_MemberOfCollection", $instance.getObjectPath(), 
844 #propertylist[] );
845 & smEnd;
```
# **6.4.4.2 Show Multiple Instances – CIM\_Role Reference**

 This command form is for the show command applied to CIM\_MemberOfCollection where only the reference to an instance of CIM\_Role is specified. An instance of CIM\_Role can be referenced by zero or

- more instances of CIM\_MemberOfCollection.
- **6.4.4.2.1 Command Form**
- **show <CIM\_MemberOfCollection** *single instances***>**

#### **6.4.4.2.2 CIM Requirements**

- See CIM\_MemberOfCollection in the "CIM Elements" section of the *[Role Based Authorization Profile](#page-6-0)* for the list of mandatory properties.
- **6.4.4.2.3 Behavior Requirements**
- **6.4.4.2.3.1 Preconditions**
- \$instance contains the instance of CIM\_Role that is referenced by CIM\_MemberOfCollection.
- #all is true if the "-all" option was specified with the command; otherwise, #all is false.
- **6.4.4.2.3.2 Pseudo Code**

```
860 #propertylist[] = NULL; 
861 if ( false == #all) 
862 { 
863 #propertylist[] = \frac{1}{2} mandatory non-key properties};
864 } 
865 &smShowAssociationInstances ( "CIM MemberOfCollection", $instance.getObjectPath(),
866 #propertylist[] ); 
867 &smEnd;
```
#### **6.4.4.3 Show a Single Instance – Both References**

- This command form is for the show command applied to CIM\_MemberOfCollection where both references are specified. Therefore, exactly one instance is shown.
- **6.4.4.3.1 Command Form**
- **show <CIM\_MemberOfCollection** *single instance***>**

#### <span id="page-27-0"></span>873 **6.4.4.3.2 CIM Requirements**

See CIM\_MemberOfCollection in the "CIM Elements" section of the *[Role Based Authorization Profile](#page-6-0)* for the list of mandatory properties. 874 875

## 876 **6.4.4.3.3 Behavior Requirements**

## 877 **6.4.4.3.3.1 Preconditions**

- 878  $$i$ nstanceA contains one of the instances of CIM\_Role referenced by CIM\_MemberOfCollection.
- 879 \$instanceB contains one of the instances of CIM\_Identity referenced by CIM\_MemberOfCollection.
- 880 #all is true if the "-all" option was specified with the command; otherwise, #all is false.

## 881 **6.4.4.3.3.2 Pseudo Code**

```
882 #propertylist[] = NULL; 
883 if ( false == #all) 
884 { 
885 #propertylist[] = \frac{1}{2} //all mandatory non-key properties};
886 } 
887 &smShowAssociationInstance ( "CIM_MemberOfCollection", $instanceA.getObjectPath(),<br>888 $instanceB.getObjectPath(). #propertylist[]);
           $instanceB.getObjectPath(), #propertylist[] );
889 &smEnd;
```
## 890 **6.5 CIM\_OwningCollectionElement**

891 The cd and help verbs shall be supported as described in [DSP0216.](#page-6-0)

892 893 894 895 896 [Table 6](#page-27-1) lists each SM CLP verb, the required level of support for the verb in conjunction with the target class, and, when appropriate, a cross-reference to the section detailing the mapping for the verb and target. [Table 6](#page-27-1) is for informational purposes only; in case of a conflict between [Table 6](#page-27-1) and requirements detailed in the following sections, the text detailed in the following sections supersedes the information in [Table 6](#page-27-1).

<span id="page-27-1"></span>897

**Table 6 – Command Verb Requirements for CIM\_OwningCollectionElement** 

| <b>Command Verb</b> | <b>Requirement</b> | <b>Comments</b> |
|---------------------|--------------------|-----------------|
| create              | Not supported      | None            |
| delete              | Not supported      | None            |
| dump                | Not supported      | None            |
| load                | Not supported      | None            |
| reset               | Not supported      | None            |
| set                 | Not supported      | None            |
| show                | Shall              | See 6.5.2.      |
| start               | Not supported      | None            |
| stop                | Not supported      | None            |

No mapping is defined for the following verbs for the specified target: create, delete, dump, load, 898

reset, set, start, and stop. 899

## **6.5.1 Ordering of Results**

- When results are returned for multiple instances of CIM\_OwningCollectionElement, implementations shall utilize the following algorithm to produce the natural (that is, default) ordering:
- • Results for CIM\_OwningCollectionElement are unordered; therefore, no algorithm is defined.

## <span id="page-28-0"></span>**6.5.2 Show**

- This section describes how to implement the show verb when applied to an instance of
- CIM\_OwningCollectionElement. Implementations shall support the use of the show verb with
- CIM\_OwningCollectionElement.

#### **6.5.2.1 Show a Single Instance – Both References**

- This command form is for the show command applied to CIM\_OwningCollectionElement where both references are specified. Therefore, a single instance will be returned.
- **6.5.2.1.1 Command Form**
- **show <CIM\_OwningCollectionElement** *single instance***>**

#### **6.5.2.1.2 CIM Requirements**

- See CIM\_OwningCollectionElement in the "CIM Elements" section of the *[Role Based Authorization Profile](#page-6-0)* for the list of mandatory properties.
- **6.5.2.1.3 Behavior Requirements**

#### **6.5.2.1.3.1 Preconditions**

- \$instanceA contains one of the instances of CIM\_Role that is referenced by
- CIM\_OwningCollectionElement.
- \$instanceB contains one of the instances of <CIM\_ComputerSystem> that is referenced by
- CIM\_OwningCollectionElement.
- #all is true if the "-all" option was specified with the command; otherwise, #all is false.

## **6.5.2.1.3.2 Pseudo Code**

```
924 #propertylist[] = NULL; 
925 if ( false == #all)
926 { 
927 #propertylist[] = \frac{1}{2} //all mandatory non-key properties};
928 } 
929 &smShowAssociationInstance ( "CIM_OwningCollectionElement", 
         930 $instanceA.getObjectPath(), $instanceB.getObjectPath(), #propertylist[] ); 
931 &smEnd;
```
#### **6.5.2.2 Show Multiple Instances – CIM\_ComputerSystem Reference**

 This command form is for the show command applied to CIM\_OwningCollectionElement where only the reference to an instance of CIM\_ComputerSystem is specified. An instance of CIM\_ComputerSystem can be referenced by multiple instances of CIM\_OwningCollectionElement.

- **6.5.2.2.1 Command Form**
- **show <CIM\_OwningCollectionElement** *multiple instances***>**
- **6.5.2.2.2 CIM Requirements**
- See CIM\_OwningCollectionElement in the "CIM Elements" section of the *[Role Based Authorization Profile](#page-6-0)* for the list of mandatory properties.
- **6.5.2.2.3 Behavior Requirements**
- **6.5.2.2.3.1 Preconditions**
- \$instance contains the instance of CIM\_ComputerSystem that is referenced by
- CIM\_OwningCollectionElement.
- #all is true if the "-all" option was specified with the command; otherwise, #all is false.
- **6.5.2.2.3.2 Pseudo Code**

```
947 #propertylist[] = NULL; 
948 if ( false == #all)
949 { 
950 #propertylist[] = \frac{1}{2} mandatory non-key properties};
951 } 
952 &smShowAssociationInstances ( "CIM_OwningCollectionElement",<br>953 Sinstance.getObjectPath(), #propertylist[] );
           $instance.getObjectPath(), #propertylist[] );
954 &smEnd;
```
- **6.5.2.3 Show a Single Instance CIM\_Role reference**
- This command form is for the show command applied to CIM\_OwningCollectionElement where only the reference to an instance of CIM\_Role is specified. An instance of CIM\_Role is referenced by exactly one instance of CIM\_OwningCollectionElement. Therefore, a single instance is returned.
- **6.5.2.3.1 Command Form**
- **show <CIM\_OwningCollectionElement** *single instances***>**

## **6.5.2.3.2 CIM Requirements**

See CIM\_OwningCollectionElement in the "CIM Elements" section of the *[Role Based Authorization Profile](#page-6-0)* for the list of mandatory properties. 

- **6.5.2.3.3 Behavior Requirements**
- **6.5.2.3.3.1 Preconditions**
- \$instance contains the instance of <CIM\_Role> that is referenced by CIM\_OwningCollectionElement.
- #all is true if the "-all" option was specified with the command; otherwise, #all is false.

#### <span id="page-30-0"></span>968 **6.5.2.3.3.2 Pseudo Code**

```
969 #propertylist[] = NULL; 
970 if ( false == \#all)
971 { 
972 #propertylist[] = \frac{1}{2} mandatory non-key properties};
973 } 
974 &smShowAssociationInstances ( "CIM_OwningCollectionElement",<br>975 $instance.getObjectPath(), #propertylist[]);
           $instance.getObjectPath(), #propertylist[] );
```
976 &smEnd;

## 977 **6.6 CIM\_Privilege**

978 The cd and help verbs shall be supported as described in [DSP0216.](#page-6-0)

979 [Table 7](#page-30-1) lists each SM CLP verb, the required level of support for the verb in conjunction with the target

980 class, and, when appropriate, a cross-reference to the section detailing the mapping for the verb and

981 target. [Table 7](#page-30-1) is for informational purposes only; in case of a conflict between [Table 7](#page-30-1) and requirements

982 detailed in the following sections, the text detailed in the following sections supersedes the information in

983 [Table 7](#page-30-1).

<span id="page-30-1"></span>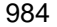

#### **Table 7 – Command Verb Requirements for CIM\_Privilege**

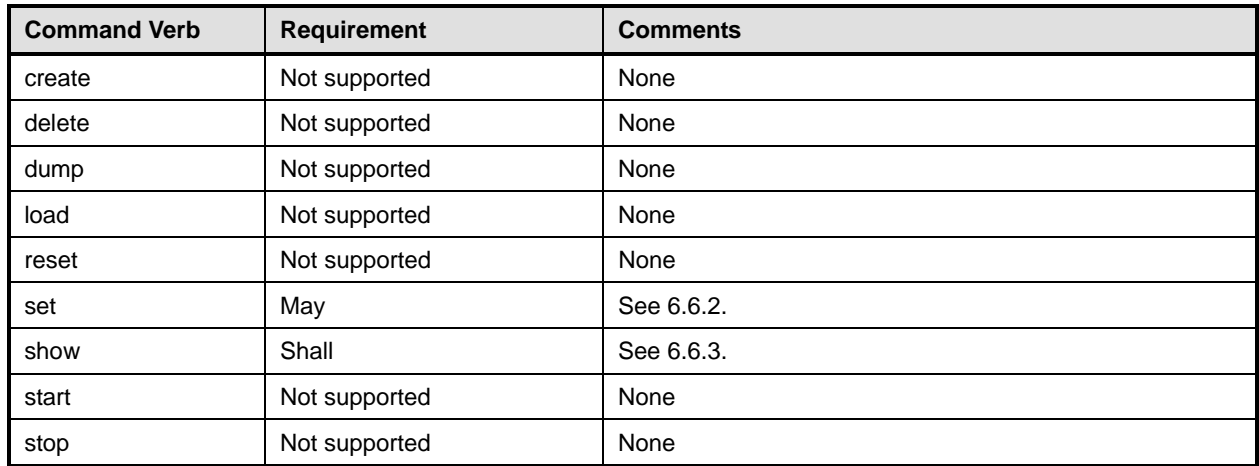

No mapping is defined for the following verbs for the specified target: create, delete, dump, load, reset, start, and stop. 985 986

## 987 **6.6.1 Ordering of Results**

- 988 989 When results are returned for multiple instances of CIM Privilege, implementations shall utilize the following algorithm to produce the natural (that is, default) ordering:
- 990 • Results for CIM\_Privilege are unordered; therefore, no algorithm is defined.

## <span id="page-30-2"></span>991 **6.6.2 Set**

992 993 This section describes how to implement the set verb when it is applied to an instance of CIM\_Privilege. Implementations may support the use of the set verb with CIM\_Privilege.

994 The set verb is used to modify descriptive properties of the CIM\_Privilege instance.

## **6.6.2.1 General Usage of Set for a Single Property**

This command form corresponds to the general usage of the set verb to modify a single property of a target instance. This is the most common case. 

 The requirement for supporting modification of a property using this command form shall be equivalent to the requirement for supporting modification of the property using the ModifyInstance operation as defined

1000 in the *[Role Based Authorization Profile](#page-6-0)*.

## **6.6.2.1.1 Command Form**

**set <CIM\_Privilege** *single instance***> <propertyname>=<propertyvalue>** 

## **6.6.2.1.2 CIM Requirements**

See CIM\_Privilege in the "CIM Elements" section of the *[Role Based Authorization Profile](#page-6-0)* for the list of modifiable properties. 

## **6.6.2.1.3 Behavior Requirements**

\$instance=<CIM\_Privilege *single instance*>

```
1008 #propertyNames[] = {<propertyname>};
```
1009 #propertyValues[] = {<propertyvalue>};

```
1010 &smSetInstance ( $instance, #propertyNames[], #propertyValues[] );
```
&smEnd;

## **6.6.2.2 General Usage of Set for Multiple Properties**

 This command form corresponds to the general usage of the set verb to modify multiple properties of a

 target instance where there is not an explicit relationship between the properties. This is the most common case.

 The requirement for supporting modification of a property using this command form shall be equivalent to the requirement for supporting modification of the property using the ModifyInstance operation as defined 1018 in the *[Role Based Authorization Profile](#page-6-0)*.

## **6.6.2.2.1 Command Form**

1020 **set <CIM\_Privilege** *single instance*> <propertyname1>=<propertyvalue1><br>1021 **<propertynamen>=<propertyvaluen> <propertyname***n***>=<propertyvalue***n***>** 

## **6.6.2.2.2 CIM Requirements**

See CIM\_Privilege in the "CIM Elements" section of the *[Role Based Authorization Profile](#page-6-0)* for the list of mandatory properties. 

## **6.6.2.2.3 Behavior Requirements**

```
1026 $instance=<CIM_Privilege single instance> 
1027 #propertyNames[] = {<propertyname>};
1028 for #i < n 
1029 { 
1030 #propertyNames[#i] = <propertname#i> 
1031 #propertyValues[#i] = <propertyvalue#i> 
1032 } 
1033 &smSetInstance ( $instance, #propertyNames[], #propertyValues[] ); 
1034 &smEnd;
```
## <span id="page-32-0"></span>**6.6.3 Show**

This section describes how to implement the show verb when applied to an instance of CIM\_Privilege. Implementations shall support the use of the show verb with CIM\_Privilege. 

## **6.6.3.1 Show a Single Instance**

- Show a single instance of CIM\_Privilege.
- **6.6.3.1.1 Command Form**
- **show <CIM\_Privilege** *single instance***>**

## **6.6.3.1.2 CIM Requirements**

See CIM Privilege in the "CIM Elements" section of the *[Role Based Authorization Profile](#page-6-0)* for the list of mandatory properties. 

#### **6.6.3.1.3 Behavior Requirements**

- **6.6.3.1.3.1 Preconditions**
- \$instance represents the targeted instance of CIM\_Privilege.
- \$instance=<CIM\_Privilege *single instance*>
- #all is true if the "-all" option was specified with the command; otherwise, #all is false.

#### **6.6.3.1.3.2 Pseudo Code**

```
1051 #propertylist[] = NULL; 
1052 if (false == #all)1053 { 
1054 #propertylist[] = \{ //all mandatory non-key properties \}1055 } 
1056 &smShowInstance ( $instance.getObjectPath(), #propertylist[] ); 
1057 &smEnd;
```
#### **6.6.3.2 Show Multiple Instances**

 Show multiple instances of CIM\_Privilege when they are addressed through an instance of CIM\_RoleBasedAuthorizationService.

## **6.6.3.2.1 Command Form**

**show <CIM\_Privilege** *multiple instances***>** 

## **6.6.3.2.2 CIM Requirements**

- See CIM Privilege in the "CIM Elements" section of the *[Role Based Authorization Profile](#page-6-0)* for the list of mandatory properties.
- **6.6.3.2.3 Behavior Requirements**

## **6.6.3.2.3.1 Preconditions**

 \$containerInstance contains the instance of CIM\_RoleBasedAuthorizationService for which we are displaying related CIM\_Privilege instances.

## **Role Based Authorization Profile SM CLP Command Mapping Specification DSP0830**

<span id="page-33-0"></span>1070 #all is true if the "-all" option was specified with the command; otherwise, #all is false.

## 1071 **6.6.3.2.3.2 Pseudo Code**

```
1072 #propertylist[] = NULL;
1073 if (false == \#all)1074 { 
1075 #propertylist[] = \{ //all mandatory non-key properties \};
1076 } 
1077 &smShowInstances ( "CIM_Privilege", "CIM_ConcreteDependency",<br>1078  ScontainerInstance.getObjectPath(), #propertylist[] );
            $containerInstance.getObjectPath(), #propertylist[] );
1079 &smEnd;
```
## 1080 **6.7 CIM\_Role**

1081 The cd and help verbs shall be supported as described in [DSP0216.](#page-6-0)

1082 1083 1084 1085 1086 [Table 8](#page-33-1) lists each SM CLP verb, the required level of support for the verb in conjunction with instances of the target class, and, when appropriate, a cross-reference to the section detailing the mapping for the verb and target. [Table 8](#page-33-1) is for informational purposes only; in case of a conflict between [Table 8](#page-33-1) and requirements detailed in the following sections, the text detailed in the following sections supersedes the information in [Table 8](#page-33-1).

#### <span id="page-33-1"></span>1087

## **Table 8 – Command Verb Requirements for CIM\_Role**

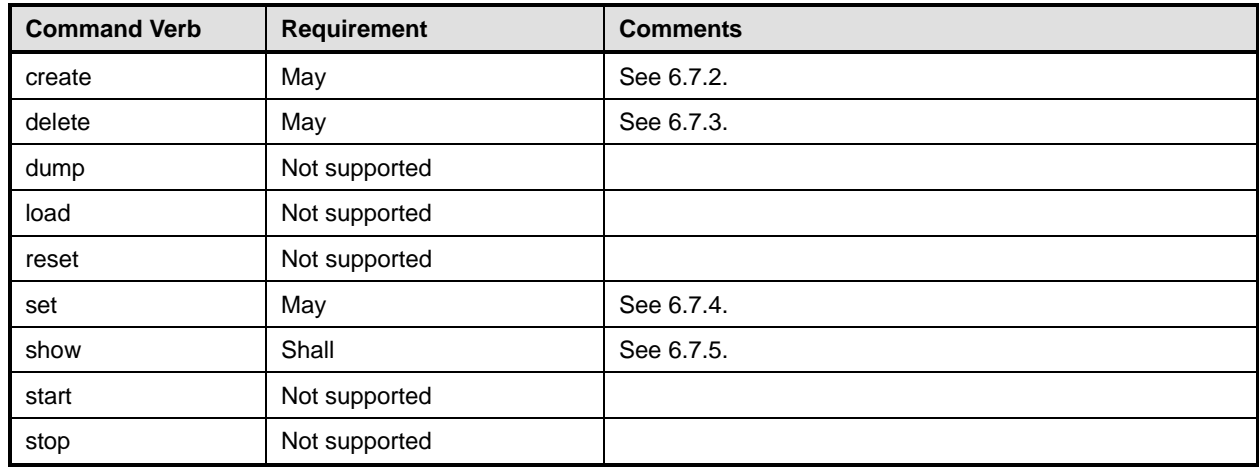

No mapping is defined for the following verbs for the specified target: dump, load, reset, start, and stop. 1088 1089

## 1090 **6.7.1 Ordering of Results**

- 1091 1092 When results are returned for multiple instances of CIM\_Role, implementations shall utilize the following algorithm to produce the natural (that is, default) ordering:
- 1093 • Results for CIM\_Role are unordered; therefore, no algorithm is defined.

## <span id="page-33-2"></span>1094 **6.7.2 Create**

- 1095 This section describes how to implement the create verb when applied to an instance of CIM\_Role.
- 1096 Implementations may support the use of the create verb with CIM\_Role.

1097 The create verb is used to create an additional Role on the system.

## **6.7.2.1 Create Specifying Properties, Privileges and Scope of Role**

- **6.7.2.1.1 Command Form**
- **create <CIM\_Role** *single instance***> <CIM\_Role propertyname1>=<propertyvalue1> <CIM\_Role propertyname***n***>=<propertyvalue***n***>**

## **6.7.2.1.2 CIM Requirements**

- See CIM\_Role in the "CIM Elements" section of the *[Role Based Authorization Profile](#page-6-0)* for
- CIM\_RoleBasedAuthorizationService.CreateRole.
- **6.7.2.1.3 Behavior Requirements**
- **6.7.2.1.3.1 Preconditions**
- \$system contains the instance of CIM\_ComputerSystem that is the Resultant Target of the CLP
- command. This is the container instance for the desired Role instance.

## **6.7.2.1.3.2 Pseudo Code**

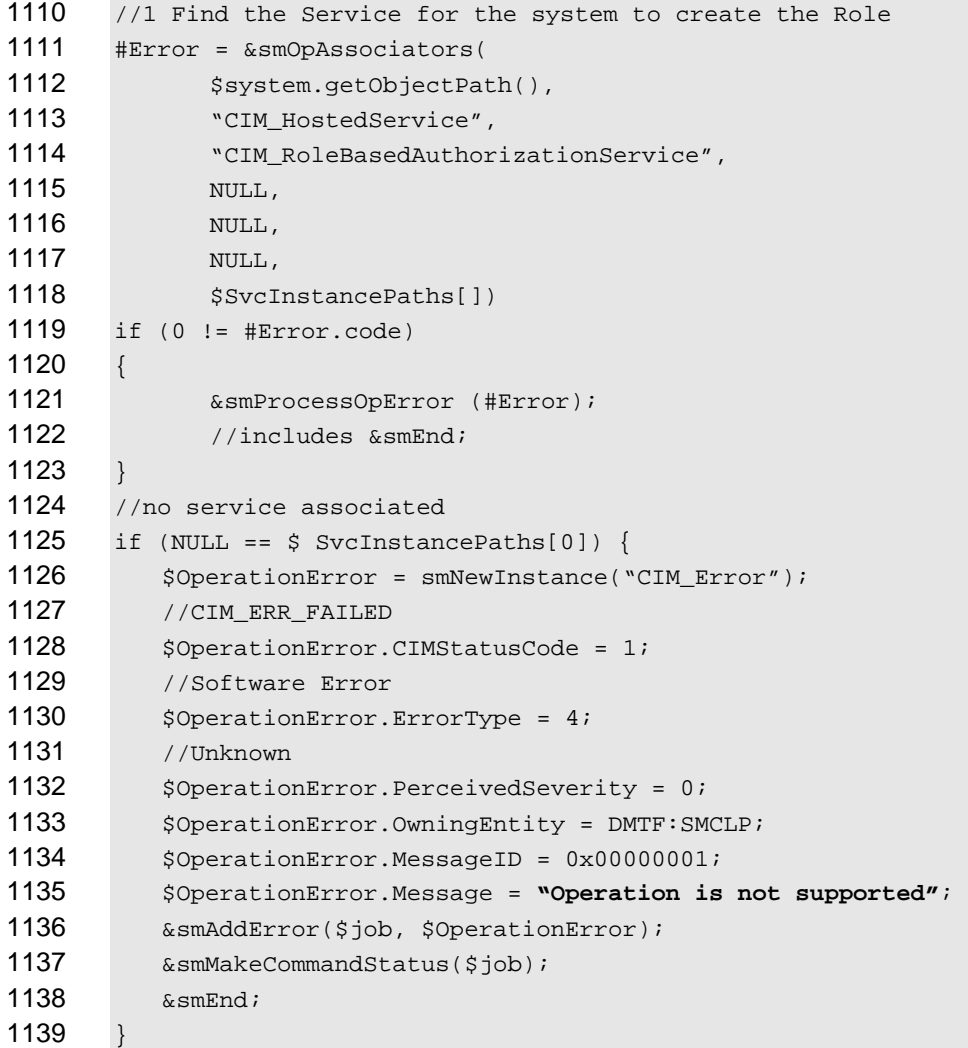

## **Role Based Authorization Profile SM CLP Command Mapping Specification DSP0830**

```
1140 $service = $SvcInstancePaths[0]; 
1141 //2 convert command line parms to method parms 
1142 $RoleTemplate = smNewInstance ("CIM_Role"); 
1143 $PrivilegeTemplate = smNewInstance ("CIM_Privilege"); 
1144 $PrivilegeTemplate.PrivilegesGranted = TRUE; 
1145 for #i < n 
1146 { 
1147 if (<propertname#i> == "Activities") { 
1148    $PrivilegeTemplate.Activities = <propertyvalue#i>;
1149 } 
1150 else if (<propertname#i> == "ActivityQualifiers") { 
1151 $PrivilegeTemplate.ActivityQualifiers = <propertyvalue#i>; 
11521153 else if (<propertname#i> == "QualifierFormats") { 
1154 $PrivilegeTemplate.QualifierFormats = <propertyvalue#i>; 
1155 } 
1156 else { 
1157 $RoleTemplate.<propertname#i> = $RoleTemplate.<propertyvalue#i>; 
1158 }
1159 } 
1160 //#RoleTemplateString contains the embedded instance produced from $RoleTemplate<br>1161 //using conversion mechanism presumed to exist
       //using conversion mechanism presumed to exist
1162 //#PrivilegeTemplateString contains the embedded instance produced from<br>1163 //$PrivilegeTemplate using conversion mechanism presumed to exist
       1163 //$PrivilegeTemplate using conversion mechanism presumed to exist 
1164 #PrivilegeTemplateStrings[0] = $PrivilegeTemplateString; 
1165 
1166 $Role = smNewInstance ("CIM_Role"); 
1167 //build the parameter lists and invoke the method
1168 %InArguments[] = {newArgument("RoleTemplate", $RoleTemplateString), 
1169 newArgument("OwningSystem", $system.GetObjectPath()),
1170 newArgument("Privileges", #PrivilegeTemplateStrings[]) };
1171 %OutArguments[] = { newArgument("Role", 
1172 $Role.GetObjectPath()) };
1173 //invoke method 
1174 #returnStatus = smOpInvokeMethod ($Service.GetObjectPath(), 
1175 "CreateRole", 
1176 <br>
$InArguments[],
1177 & SoutArguments []);
1178 //3 process return code to CLP Command Status
1179 if (0 != #Error.code) { 
1180 //method invocation failed
1181 if ( (NULL != #Error.$error) && (NULL != #Error.$error[0]) ) {
1182 // if the method invocation contains an embedded error
1183 // use it for the Error for the overall job
1184 &smAddError($job, #Error.$error[0]); 
1185 ExamMakeCommandStatus($job);
1186 & smEnd;
1187 }
```
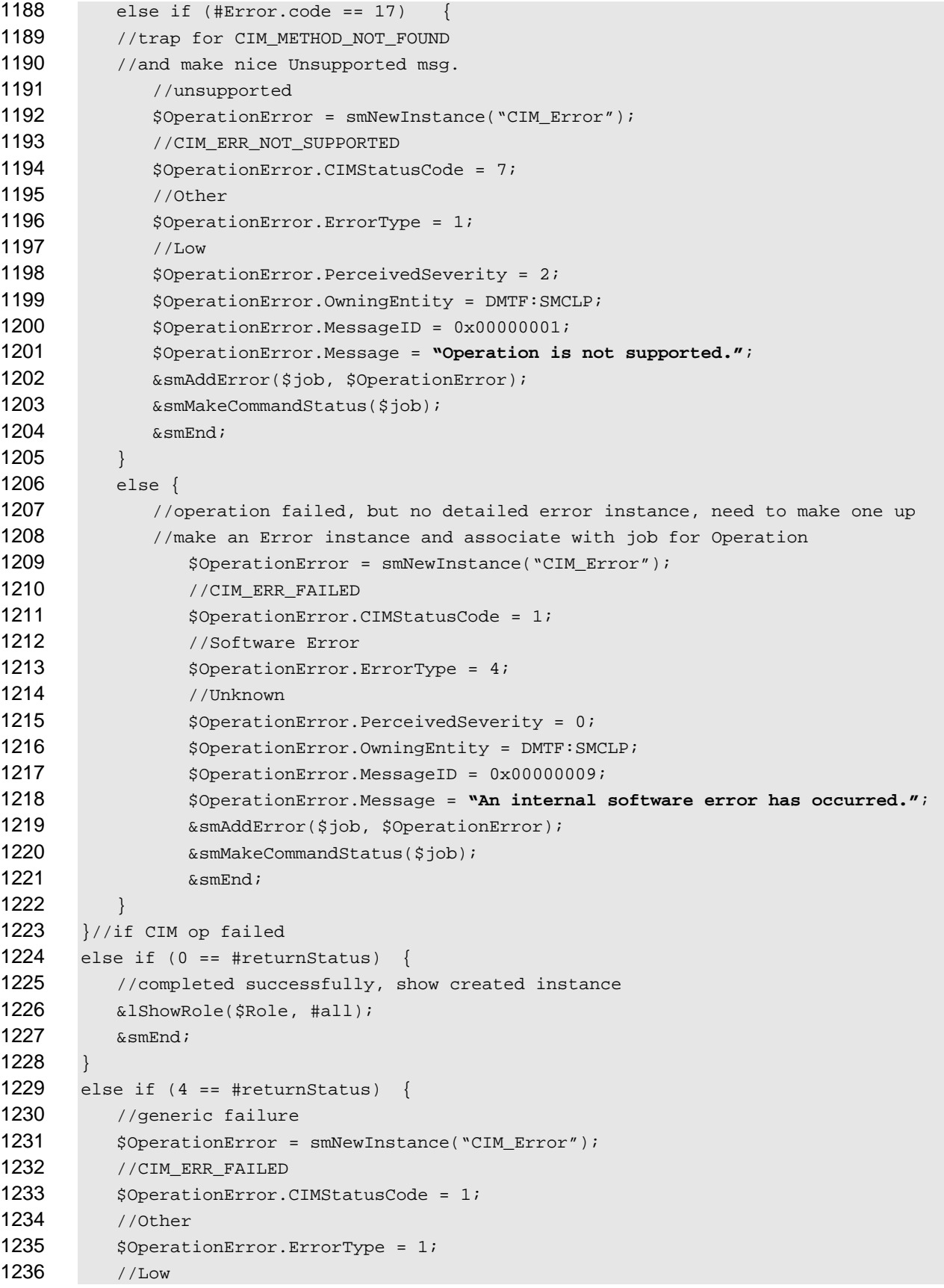

## **Role Based Authorization Profile SM CLP Command Mapping Specification DSP0830**

![](_page_37_Picture_239.jpeg)

## <span id="page-37-0"></span>**6.7.3 Delete**

 This section describes how to implement the delete verb when applied to an instance of CIM\_Role. Implementations may support the use of the delete verb with CIM\_Role.

 The delete command is used to remove an instance of CIM\_Role.

## **6.7.3.1 Delete a Single Instance**

- Delete a single instance of CIM\_Role.
- **6.7.3.1.1 Command Form**
- **delete <CIM\_Role** *single instance***>**
- **6.7.3.1.2 CIM Requirements**
- See CIM\_Role in the "CIM Elements" section of the *[Role Based Authorization Profile](#page-6-0)* for
- CIM\_RoleBasedAuthorizationService.DeleteRole().

## **6.7.3.1.3 Behavior Requirements**

- //\$Role-> contains the Object Path of the targeted role instance
- //1 Find the Service for the Role
- #Error = &smOpAssociators(
- $$Role->$ ,
- "CIM\_ServiceAffectsElement",
- 1277 "CIM\_RoleBasedAuthorizationService", 1278 NULL,
	-

```
1279 NULL,
1280 NULL,
1281 $SvcInstancePaths[]) 
1282 if (0 != #Error.code) 
1283 { 
1284 & SmProcessOpError (#Error);
1285 //includes &smEnd;
1286 } 
1287 $service = $SvcInstancePaths[0]; 
1288 //build the parameter lists and invoke the method 
1289 %InArguments[] = {newArgument("Role", $Role->)}; 
1290 \text{SOutArguments} = { };
1291 //invoke method 
1292 #returnStatus = smOpInvokeMethod ($Service.GetObjectPath(), 
1293 "DeleteRole", 
1294 %InArguments[],
1295 %OutArguments[]);
1296 //3 process return code to CLP Command Status
1297 if (0 != #Error.code) { 
1298 //method invocation failed
1299 if ( (NULL != #Error.$error) && (NULL != #Error.$error[0]) ) {
1300 // if the method invocation contains an embedded error
1301 // use it for the Error for the overall job
1302 &smAddError($job, #Error.$error[0]); 
1303 6smMakeCommandStatus($job);
1304 &smEnd;
1305 } 
1306 else if (#Error.code == 17) { 
1307 //trap for CIM_METHOD_NOT_FOUND
1308 //and make nice Unsupported msg.
1309 //unsupported
1310 $OperationError = smNewInstance("CIM_Error");
1311 //CIM_ERR_NOT_SUPPORTED 
1312 $OperationError.CIMStatusCode = 7;
1313 //Other 
1314 $OperationError.ErrorType = 1;
1315 //Low 
1316 $OperationError.PerceivedSeverity = 2;
1317 $OperationError.OwningEntity = DMTF:SMCLP;
1318 $OperationError.MessageID = 0x00000001; 
1319 $OperationError.Message = "Operation is not supported."; 
1320 ExamAddError($job, $OperationError);
1321 & smMakeCommandStatus($job);
1322 &smEnd;
1323 } 
1324 else { 
1325 //operation failed, but no detailed error instance, need to make one up
1326 //make an Error instance and associate with job for Operation 
1327 $OperationError = smNewInstance("CIM_Error");
```
![](_page_39_Picture_240.jpeg)

## <span id="page-39-0"></span>**6.7.4 Set**

 This section describes how to implement the set verb when it is applied to an instance of CIM\_Role. Implementations may support the use of the set verb with CIM\_Role.

 The set verb is used to modify descriptive properties of the CIM\_Role instance.

```
1351 6.7.4.1 General Usage of Set for a Single Property
```
 This command form corresponds to the general usage of the set verb to modify a single property of a target instance. This is the most common case.

 The requirement for supporting modification of a property using this command form shall be equivalent to the requirement for supporting modification of the property using the ModifyInstance operation as defined 1356 in the *[Role Based Authorization Profile](#page-6-0)*.

## **6.7.4.1.1 Command Form**

**set <CIM\_Role** *single instance***> <propertyname>=<propertyvalue>** 

## **6.7.4.1.2 CIM Requirements**

See CIM\_Role in the "CIM Elements" section of the *[Role Based Authorization Profile](#page-6-0)* for the list of modifiable properties. 

## **6.7.4.1.3 Behavior Requirements**

\$instance=<CIM\_Role *single instance*>

```
1364 #propertyNames[] = {<propertyname>};
```

```
1365 #propertyValues[] = \{ <propertyvalue>};
1366 &lModifyRole ( $instance, #propertyNames[], #propertyValues[], #all );
```

```
1367 &smEnd;
```
## **6.7.4.2 General Usage of Set for Multiple Properties**

This command form corresponds to the general usage of the set verb to modify multiple properties of a 

- target instance where there is not an explicit relationship between the properties. This is the most common case.
- The requirement for supporting modification of a property using this command form shall be equivalent to the requirement for supporting modification of the property using the ModifyInstance operation as defined 1374 in the *[Role Based Authorization Profile](#page-6-0)*.

## **6.7.4.2.1 Command Form**

**set <CIM\_Role** *single instance***> <propertyname1>=<propertyvalue1> <propertyname***n***>=<propertyvalue***n***>** 

## **6.7.4.2.2 CIM Requirements**

See CIM\_Role in the "CIM Elements" section of the *[Role Based Authorization Profile](#page-6-0)* for the list of mandatory properties. 

## **6.7.4.2.3 Behavior Requirements**

```
1382 $instance=<CIM_Role single instance> 
1383 #propertyNames[] = {<propertyname>};
1384 for #i < n 
1385 { 
1386 #propertyNames[#i] = <propertname#i> 
1387 #propertyValues[#i] = <propertyvalue#i> 
1388 } 
1389 &lModifyRole ( $instance, #propertyNames[], #propertyValues[], #all ); 
1390 &smEnd;
```
## <span id="page-40-0"></span>**6.7.5 Show**

 This section describes how to implement the show verb when applied to an instance of CIM Role.

- Implementations shall support the use of the show verb with CIM\_Role.
- The show verb is used to display information about the network port.

## **6.7.5.1 Show a Single Instance**

 This command form is for the show verb applied to a single instance of CIM\_Role.

## **6.7.5.1.1 Command Form**

**show <CIM\_Role** *single instance***>** 

## **6.7.5.1.2 CIM Requirements**

See CIM\_Role in the "CIM Elements" section of the *[Role Based Authorization Profile](#page-6-0)* for the list of mandatory properties. 

**6.7.5.1.3 Behavior Requirements** 

- **6.7.5.1.3.1 Preconditions**
- 1404 \$instance represents the targeted instance of CIM\_Role.
- \$instance=<CIM\_Role *single instance*>
- 1406  $\pm$   $\pm$  all is true if the "-all" option was specified with the command; otherwise,  $\pm$ all is false.

## **6.7.5.1.3.2 Pseudo Code**

```
1408 #propertylist[] = NULL; 
1409 if (false == #all) 
1410 { 
1411 #propertylist[] = \frac{1}{2} //all mandatory non-key properties \};
1412 } 
1413 &lShowRole ( $instance.getObjectPath(), #propertylist[] ); 
1414 &smEnd;
```
## **6.7.5.2 Show Multiple Instances**

 This command form is for the show verb applied to multiple instances of CIM\_Role. This command form corresponds to UFsT-based selection within a scoping system.

## **6.7.5.2.1 Command Form**

**show <CIM\_Role** *multiple instances***>** 

## **6.7.5.2.2 CIM Requirements**

See CIM\_Role in the "CIM Elements" section of the *[Role Based Authorization Profile](#page-6-0)* for the list of mandatory properties. 

## **6.7.5.2.3 Behavior Requirements**

**6.7.5.2.3.1 Preconditions** 

 \$containerInstance contains the instance of CIM\_ComputerSystem for which we are displaying scoped Roles (CIM\_Role instances). The *[Role Based Authorization Profile](#page-6-0)* requires that the CIM\_Role instance be associated with its scoping system via an instance of the CIM\_OwningCollectionElement association. 

#all is true if the "-all" option was specified with the command; otherwise, #all is false.

## **6.7.5.2.3.2 Pseudo Code**

```
1431 #propertylist[] = NULL; 
1432 if (false == \#all)1433 { 
1434 #propertylist[] = \frac{1}{2} //all mandatory non-key properties \};
1435 } 
1436 //fetch all of the Roles 
1437 #Error = &smOpAssociators ( $containerInstancePath->, 
1438 "CIM_OwningCollectionElement", "CIM_Role", NULL, NULL, NULL, 
             1439 $outInstancePaths->[] );
```

```
1440 if (0 != #Error.code) 
1441 \{1442 & SmProcessOpError (#Error);
1443 //includes &smEnd;
1444 } 
1445 for #i in $outInstancePaths->[] 
1446 { 
1447 &lShowRole($outInstancePaths->[i]); 
1448 } 
1449 &smEnd;
```
## 1450 **6.8 CIM\_RoleBasedManagementCapabilities**

1451 The cd and help verbs shall be supported as described in [DSP0216.](#page-6-0)

1452 1453 [Table 9](#page-42-1) lists each SM CLP verb, the required level of support for the verb in conjunction with instances of

the target class, and, when appropriate, a cross-reference to the section detailing the mapping for the verb and target. [Table 9](#page-42-1) is for informational purposes only; in case of a conflict between [Table 9](#page-42-1) and

1454 1455 requirements detailed in the following sections, the text detailed in the following sections supersedes the

1456 information in [Table 9](#page-42-1).

<span id="page-42-1"></span>1457

**Table 9 – Command Verb Requirements for CIM\_RoleBasedManagementCapabilities** 

| <b>Command Verb</b> | Requirement   | <b>Comments</b> |
|---------------------|---------------|-----------------|
| create              | Not supported |                 |
| delete              | Not supported |                 |
| dump                | Not supported |                 |
| load                | Not supported |                 |
| reset               | Not supported |                 |
| set                 | Not supported |                 |
| show                | Shall         | See 6.8.2.      |
| start               | Not supported |                 |
| stop                | Not supported |                 |

No mapping is defined for the following verbs for the specified target: create, delete, dump, load, 1458

reset, set, start, and stop. 1459

## 1460 **6.8.1 Ordering of Results**

- 1461 When results are returned for multiple instances of CIM\_RoleBasedManagementCapabilities,
- 1462 implementations shall utilize the following algorithm to produce the natural (that is, default) ordering:
- 1463 1464 • Results for CIM\_RoleBasedManagementCapabilities are unordered; therefore, no algorithm is defined.

## <span id="page-42-2"></span>1465 **6.8.2 Show**

- 1466 This section describes how to implement the show verb when applied to an instance of
- 1467 CIM RoleBasedManagementCapabilities. Implementations shall support the use of the show verb with
- 1468 CIM\_RoleBasedManagementCapabilities.

## **Role Based Authorization Profile SM CLP Command Mapping Specification DSP0830**

- The show verb is used to display information about an instance or instances of the
- CIM\_RoleBasedManagementCapabilities class.

## **6.8.2.1 Show a Single Instance**

- This command form is for the show verb applied to a single instance of
- CIM\_RoleBasedManagementCapabilities.

## **6.8.2.1.1 Command Form**

**show <CIM\_RoleBasedManagementCapabilities** *single instance***>** 

## **6.8.2.1.2 CIM Requirements**

1477 See CIM\_RoleBasedManagementCapabilities in the "CIM Elements" section of the *[Role Based](#page-6-0)  [Authorization Profile](#page-6-0)* for the list of mandatory properties.

## **6.8.2.1.3 Behavior Requirements**

## **6.8.2.1.3.1 Preconditions**

 \$instance represents the targeted instance of CIM\_RoleBasedManagementCapabilities.

\$instance=<CIM\_RoleBasedManagementCapabilities *single instance*>

#all is true if the "-all" option was specified with the command; otherwise, #all is false.

## **6.8.2.1.3.2 Pseudo Code**

```
1485 #propertylist[] = NULL; 
1486 if ( false == #all) 
1487 { 
1488 #propertylist[] = { //all mandatory non-key properties } 
1489 } 
1490 &smShowInstance ( $instance.getObjectPath(), #propertylist[] ); 
1491 &smEnd;
```
## **6.8.2.2 Show Multiple Instances**

- This command form is for the show verb applied to multiple instances of
- CIM\_RoleBasedManagementCapabilities. This command form corresponds to UFsT-based selection
- within a capabilities collection.

## **6.8.2.2.1 Command Form**

**show <CIM\_RoleBasedManagementCapabilities** *multiple instances***>** 

## **6.8.2.2.2 CIM Requirements**

- 1499 See CIM\_RoleBasedManagementCapabilities in the "CIM Elements" section of the *[Role Based](#page-6-0)  [Authorization Profile](#page-6-0)* for the list of mandatory properties.
- **6.8.2.2.3 Behavior Requirements**

## **6.8.2.2.3.1 Preconditions**

- \$containerInstance represents the instance of CIM\_ConcreteCollection with ElementName property
- that contains "Capabilities" and is associated with the targeted instances of
- CIM\_RoleBasedManagementCapabilities through the CIM\_MemberOfCollection association.

<span id="page-44-0"></span>1506 #all is true if the "-all" option was specified with the command; otherwise, #all is false.

#### 1507 **6.8.2.2.3.2 Pseudo Code**

```
1508 #propertylist[] = NULL;
1509 if ( false == #all ) 
1510 { 
1511 \# propertylist[] = \{ //all mandatory non-key properties \}1512 } 
1513 &smShowInstances ( "CIM_RoleBasedManagementCapabilities", "CIM_MemberOfCollection",<br>1514 ScontainerInstance.getObjectPath(), #propertylist[] );
             $containerInstance.getObjectPath(), #propertylist[] );
1515 &smEnd;
```
## 1516 **6.9 CIM\_RoleBasedAuthorizationService**

1517 The cd and help verbs shall be supported as described in [DSP0216.](#page-6-0)

1518 1519 1520 1521 1522 [Table 10](#page-44-1) lists each SM CLP verb, the required level of support for the verb in conjunction with instances of the target class, and, when appropriate, a cross-reference to the section detailing the mapping for the verb and target. [Table 10](#page-44-1) is for informational purposes only; in case of a conflict between [Table 10](#page-44-1) and requirements detailed in the following sections, the text detailed in the following sections supersedes the information in [Table 10.](#page-44-1)

<span id="page-44-1"></span>1523

#### **Table 10 – Command Verb Requirements for CIM\_RoleBasedAuthorizationService**

![](_page_44_Picture_273.jpeg)

No mapping is defined for the following verbs for the specified target: create, delete, dump, load, 1524

reset, set, start, and stop. 1525

#### 1526 **6.9.1 Ordering of Results**

- 1527 When results are returned for multiple instances of CIM\_RoleBasedAuthorizationService,
- 1528 implementations shall utilize the following algorithm to produce the natural (that is, default) ordering:
- 1529 1530 • Results for CIM\_RoleBasedAuthorizationService are unordered; therefore, no algorithm is defined.

#### <span id="page-44-2"></span>1531 **6.9.2 Show**

- 1532 This section describes how to implement the show verb when applied to an instance of
- 1533 CIM RoleBasedAuthorizationService. Implementations shall support the use of the show verb with
- 1534 CIM\_RoleBasedAuthorizationService.

## **Role Based Authorization Profile SM CLP Command Mapping Specification DSP0830**

![](_page_45_Picture_234.jpeg)

## **6.9.2.1 Show a Single Instance**

- This command form is for the show verb applied to a single instance of
- CIM\_RoleBasedAuthorizationService.
- **6.9.2.1.1 Command Form**
- **show <CIM\_RoleBasedAuthorizationService** *single instance***>**

## **6.9.2.1.2 CIM Requirements**

- 1542 See CIM\_RoleBasedAuthorizationService in the "CIM Elements" section of the *[Role Based Authorization](#page-6-0)  [Profile](#page-6-0)* for the list of mandatory properties.
- **6.9.2.1.3 Behavior Requirements**
- **6.9.2.1.3.1 Preconditions**
- \$instance represents the targeted instance of CIM\_RoleBasedAuthorizationService.
- \$instance=<CIM\_RoleBasedAuthorizationService *single instance*>
- #all is true if the "-all" option was specified with the command; otherwise, #all is false.

## **6.9.2.1.3.2 Pseudo Code**

```
1550 #propertylist[] = NULL; 
1551 if ( false == #all ) 
1552 { 
1553 #propertylist[] = { "ElementName" }; 
1554 } 
1555 &smShowInstance ( $instance.getObjectPath(), #propertylist[] ); 
1556 &smEnd;
```
## **6.9.2.2 Show Multiple Instances**

- This command form is for the show verb applied to multiple instances of
- CIM\_RoleBasedAuthorizationService. This command form corresponds to UFsT-based selection within a scoping system.
- **6.9.2.2.1 Command Form**
- **show <CIM\_RoleBasedAuthorizationService** *multiple instances***>**

## **6.9.2.2.2 CIM Requirements**

- 1564 See CIM\_RoleBasedAuthorizationService in the "CIM Elements" section of the *[Role Based Authorization](#page-6-0)  [Profile](#page-6-0)* for the list of mandatory properties.
- **6.9.2.2.3 Behavior Requirements**

## **6.9.2.2.3.1 Preconditions**

 \$containerInstance contains the instance of CIM\_ComputerSystem for which we are displaying 1569 scoped instances of the CIM\_RoleBasedAuthorizationService. The *[Role Based Authorization Profile](#page-6-0)*

- <span id="page-46-0"></span>requires that the CIM\_RoleBasedAuthorizationService instance be associated with its scoping system via 1570
- an instance of the CIM\_HostedService association. 1571
- 1572 #all is true if the "-all" option was specified with the command; otherwise, #all is false.

## 1573 **6.9.2.2.3.2 Pseudo Code**

```
1574 #propertylist[] = NULL; 
1575 if ( false == #all ) 
1576 { 
1577 #propertylist[] = { "ElementName" }; 
1578 } 
1579 &smShowInstances ( "CIM_RoleBasedAuthorizationService", "CIM_HostedService",<br>1580  ScontainerInstance.getObjectPath(), #propertylist[] );
            $containerInstance.getObjectPath(), #propertylist[] );
1581 &smEnd;
```
## 1582 **6.10 CIM\_RoleLimitedToTarget**

1583 The cd and help verbs shall be supported as described in [DSP0216.](#page-6-0)

1584 1585 1586 1587 1588 [Table 11](#page-46-1) lists each SM CLP verb, the required level of support for the verb in conjunction with instances of the target class, and, when appropriate, a cross-reference to the section detailing the mapping for the verb and target. [Table 11](#page-46-1) is for informational purposes only; in case of a conflict between [Table 11](#page-46-1) and requirements detailed in the following sections, the text detailed in the following sections supersedes the information in [Table 11.](#page-46-1)

<span id="page-46-1"></span>1589

**Table 11 – Command Verb Requirements for CIM\_RoleLimitedToTarget** 

| <b>Command Verb</b> | <b>Requirement</b> | <b>Comments</b> |
|---------------------|--------------------|-----------------|
| create              | May                | See 6.10.2.     |
| delete              | May                | See 6.10.3.     |
| dump                | Not supported      |                 |
| load                | Not supported      |                 |
| reset               | Not supported      |                 |
| set                 | Not supported      |                 |
| show                | Shall              | See 6.10.4.     |
| start               | Not supported      |                 |
| stop                | Not supported      |                 |

No mapping is defined for the following verbs for the specified target: dump, load, reset, set, start, and stop. 1590 1591

## 1592 **6.10.1 Ordering of Results**

1593 1594 When results are returned for multiple instances of CIM\_RoleLimitedToTarget, implementations shall utilize the following algorithm to produce the natural (that is, default) ordering:

1595 • Results for CIM\_RoleLimitedToTarget are unordered; therefore, no algorithm is defined.

## <span id="page-47-0"></span>**6.10.2 Create**

- This section describes how to implement the create verb when applied to an instance of
- $CIM$  RoleLimitedToTarget. Implementations may support the use of the create verb with
- CIM\_RoleLimitedToTarget.

## **6.10.2.1 Create Specifying Both References**

 In order to create an instance of CIM\_RoleLimitedToTarget, a client is required to supply references to an instance of CIM\_Role and the targeted ManagedElement.

## **6.10.2.1.1 Command Form**

**create <reference 1> <CIM\_RoleLimitedToTarget> <reference 2>** 

## **6.10.2.1.2 CIM Requirements**

- See CIM\_RoleLimitedToTarget in the "CIM Elements" section of the *[Role Based Authorization Profile](#page-6-0)* for the list of mandatory properties.
- **6.10.2.1.3 Behavior Requirements**

## **6.10.2.1.3.1 Steps**

- 1) Determine target Role and target Managed Element (ME).
- 2) Find the associated instance of CIM\_RoleBasedAuthorizationService.
- 3) Find all instances of CIM\_RoleLimitedToTarget that reference target Role.
- 4) Find all instances of CIM ManagedElement referenced by associations.
- 5) Add target ME to list.
- 6) Invoke ModifyRole() with array of MEs.
- 7) Show the created association.

## **6.10.2.1.3.2 Pseudo Code**

```
1618 // $instance1=<reference 1> 
1619 // $instance2=<reference 2> 
1620 $Role-> = NULL;
1621 $ME-> = NULL;1622 if ($instance1-> instanceof CIM_Role) { 
1623 $Role-> = $instancel->;
1624 $ME-> = $instance2->;
16251626 else if ( $instance2-> instanceof CIM_Role ) { 
1627 $Role-> = $instance2-> i$1628 $ME-> = $instance2->;
1629 } 
1630 else { 
1631 $OperationError = smNewInstance("CIM_Error");
1632 //CIM_ERR_FAILED 
1633 $OperationError.CIMStatusCode = 1;
1634 //Software Error 
1635 $OperationError.ErrorType = 4;
```
![](_page_48_Picture_215.jpeg)

#### **Role Based Authorization Profile SM CLP Command Mapping Specification DSP0830**

```
1685 if ( (NULL != #Error.$error) && (NULL != #Error.$error[0]) ) {
1686 \frac{1}{1687} // if the method invocation contains an embedded error 1687
            // use it for the Error for the overall job
1688 &smAddError($job, #Error.$error[0]); 
1689 ExamMakeCommandStatus($job);
1690 & smEnd;
1691 } 
1692 else if (#Error.code == 17) { 
1693 //trap for CIM_METHOD_NOT_FOUND
1694 //and make nice Unsupported msg.
1695 //unsupported
1696 $OperationError = smNewInstance("CIM_Error");
1697 //CIM_ERR_NOT_SUPPORTED 
1698 $OperationError.CIMStatusCode = 7;
1699 //Other 
1700 $OperationError.ErrorType = 1;
1701 //Low 
1702 $OperationError.PerceivedSeverity = 2;
1703 $OperationError.OwningEntity = DMTF:SMCLP;
1704 $OperationError.MessageID = 0x00000001; 
1705 $OperationError.Message = "Operation is not supported."; 
1706 &smAddError($job, $OperationError); 
1707 & smMakeCommandStatus($job);
1708 & smEnd;
1709 } 
1710 else if (#Error.code != 0) { 
1711 //operation failed, but no detailed error instance, need to make one up
1712 //make an Error instance and associate with job for Operation 
1713 $OperationError = smNewInstance("CIM_Error");
1714 //CIM_ERR_FAILED
1715 $OperationError.CIMStatusCode = 1;
1716 //Software Error
1717 $OperationError.ErrorType = 4;
1718 //Unknown
1719 $OperationError.PerceivedSeverity = 0;
1720 $OperationError.OwningEntity = DMTF:SMCLP;
1721 $OperationError.MessageID = 0x00000009;
1722 $OperationError.Message = "An internal software error has occurred.";
1723 ExamAddError($job, $OperationError);
1724 &smMakeCommandStatus($job);
1725 & SmEnd;
1726 }
1727 }//if CIM op failed 
1728 //modify worked, show the resultant association instance
1729 &smShowAssociationInstance ( "CIM_RoleLimitedToTarget", $instance1->,<br>1730 $instance2->);
            1730 $instance2->); 
1731 & smEnd;
1732 }
```
## <span id="page-50-0"></span>**6.10.3 Delete**

- This section describes how to implement the delete verb when applied to an instance of
- CIM RoleLimitedToTarget. Implementations may support the use of the delete verb with
- CIM\_RoleLimitedToTarget.

## **6.10.3.1 Delete Specifying Both References**

 In order to delete an instance of CIM\_RoleLimitedToTarget, a client is required to supply references to an instance of CIM\_Role and the targeted ManagedElement.

## **6.10.3.1.1 Command Form**

**Delete <reference 1> <CIM\_RoleLimitedToTarget> <reference 2>** 

## **6.10.3.1.2 CIM Requirements**

- See CIM\_RoleLimitedToTarget in the "CIM Elements" section of the *[Role Based Authorization Profile](#page-6-0)* for the list of mandatory properties.
- **6.10.3.1.3 Behavior Requirements**

## **6.10.3.1.3.1 Steps**

- 1) Determine target Role and target ME.
- 2) Find the associated instance of CIM\_RoleBasedAuthorizationService.
- 3) Find all instances of CIM\_RoleLimitedToTarget that reference target Role.
- 4) Find all instances of CIM ManagedElement referenced by associations.
- 5) Remove target ME from list.
- 6) Invoke ModifyRole() with array of MEs.

## **6.10.3.1.3.2 Pseudo Code**

```
1754 // $instance1=<reference 1> 
1755 // $instance2=<reference 2> 
1756 $Role-> = NULL;1757 $ME-> = NULL;1758 if ($instance1-> instanceof CIM_Role) { 
1759 $Role-> = $instance1-> i$1760 $ME-> = $instance2->;1761 } 
1762 else if ( $instance2-> instanceof CIM_Role ) { 
1763 $Role-> = $instance2->;
1764 $ME-> = $instance2->;
1765 } 
1766 else { 
1767 $OperationError = smNewInstance("CIM_Error");
1768 //CIM_ERR_FAILED 
1769 $OperationError.CIMStatusCode = 1;
1770 //Software Error 
1771 $OperationError.ErrorType = 4;
1772 //Unknown 
1773 $OperationError.PerceivedSeverity = 0;
```
## **Role Based Authorization Profile SM CLP Command Mapping Specification DSP0830**

```
1774 $OperationError.OwningEntity = DMTF:SMCLP; 
1775 $OperationError.MessageID = 0x00000010; 
1776 $OperationError.Message = "The target association can not be Deleted between the
1777 specified targets.";
1778 &smAddError($job, $OperationError); 
1779 & smMakeCommandStatus($job);
1780 & smEnd;
1781 } 
1782 #Error = &smOpAssociatorNames( 
1783 $Role->,
1784 "CIM_RoleLimitedToTarget",
1785 "CIM_ManagedElement",
1786 NULL,
1787 NULL,
1788 NULL,
1789 $MEInstancePaths->[])
1790 if (0 != #Error.code) 
1791 { 
1792 & SmProcessOpError (#Error);
1793 //includes &smEnd;
1794 } 
1795 for (#i=0; #i<$MEInstancePaths->[].length; #i++) { 
1796 if (#MEInstancePaths->[#i] == $ME->) { 
1797 #MEInstancePaths->[#i] = NULL;
1798 } 
1799 #Error = &smOpAssociators( 
1800 $Role->,
1801 "CIM_ServiceAffectsElement",
1802 "CIM_RoleBasedAuthorizationService",
1803 NULL,
1804 NULL,
1805 NULL,
1806 $SvcInstancePaths[])
1807 if (0 != #Error.code) 
1808 { 
1809 & SmProcessOpError (#Error);
1810 //includes &smEnd;
18111812 // invoke the method 
1813 %InArguments[] = { newArgument("Role", $Role->), 
1814 newArgument("RoleLimitedToTargets", #MEInstancePaths->[]) } 
1815 %OutArguments[] = { }; 
1816 //invoke method 
1817 #returnStatus = smOpInvokeMethod ($SvcInstancePaths[0].GetObjectPath(), 
1818 "ModifyRole",
1819 &InArguments[],
1820 %OutArguments[]);
1821 //3 process return code to CLP Command Status
1822 if (0 != #Error.code) {
```

```
1823 //method invocation failed
1824 if ( (NULL != #Error.$error) && (NULL != #Error.$error[0]) ) {
1825 // if the method invocation contains an embedded error 
1826 // use it for the Error for the overall job
1827 &smAddError($job, #Error.$error[0]); 
1828 Examination & smMakeCommandStatus($job);
1829 & smEnd;
1830 } 
1831 else if (#Error.code == 17) { 
1832 //trap for CIM_METHOD_NOT_FOUND 
1833 //and make nice Unsupported msq.
1834 //unsupported 
1835 $OperationError = smNewInstance("CIM_Error");
1836 //CIM_ERR_NOT_SUPPORTED
1837 $OperationError.CIMStatusCode = 7;
1838 //Other 
1839 $OperationError.ErrorType = 1;
1840 //Low 
1841 $OperationError.PerceivedSeverity = 2;
1842 $OperationError.OwningEntity = DMTF:SMCLP;
1843 $OperationError.MessageID = 0x00000001; 
1844 $OperationError.Message = "Operation is not supported."; 
1845 &smAddError($job, $OperationError); 
1846 ExaminateCommandStatus($job);
1847 &smEnd;
1848 } 
1849 else if (#Error.code != 0) { 
1850 //operation failed, but no detailed error instance, need to make one up
1851 //make an Error instance and associate with job for Operation 
1852 $OperationError = smNewInstance("CIM_Error");
1853 //CIM_ERR_FAILED
1854 $OperationError.CIMStatusCode = 1;
1855 //Software Error 
1856 $OperationError.ErrorType = 4;
1857 //Unknown 
1858 $OperationError.PerceivedSeverity = 0;
1859 $OperationError.OwningEntity = DMTF:SMCLP;
1860 $OperationError.MessageID = 0x00000009;
1861 $OperationError.Message = "An internal software error has occurred."; 
1862 &smAddError($job, $OperationError); 
1863 Examination & SmMakeCommandStatus($job);
1864 & SmEnd;
1865 } 
1866 }//if CIM op failed 
1867 //modify worked, show the resultant association instance 
1868 &smShowAssociationInstance ( "CIM_RoleLimitedToTarget", $instance1->,
1869 $instance2->);
1870 & smEnd;
1871 }
```
## <span id="page-53-0"></span>**6.10.4 Show**

- This section describes how to implement the show verb when applied to an instance of
- CIM AssignedIdentity. Implementations shall support the use of the show verb with
- CIM\_AssignedIdentity.
- The show command is used to display information about the CIM\_RoleLimitedToTarget instance or instances.

## **6.10.4.1 Show Multiple Instances – CIM\_Role Reference**

 This command form is for the show verb applied to multiple instances. This command form corresponds to a show command issued against CIM\_RoleLimitedToTarget where only one reference is specified and the reference is to an instance of CIM\_Role.

## **6.10.4.1.1 Command Form**

**show <CIM\_RoleLimitedToTarget** *multiple instances***>** 

## **6.10.4.1.2 CIM Requirements**

See CIM\_RoleLimitedToTarget in the "CIM Elements" section of the *[Role Based Authorization Profile](#page-6-0)* for the list of mandatory properties. 

## **6.10.4.1.3 Behavior Requirements**

- **6.10.4.1.3.1 Preconditions**
- \$instance contains the instance of CIM\_Role that is referenced by CIM\_RoleLimitedToTarget.

## **6.10.4.1.3.2 Pseudo Code**

1891 &smShowAssociationInstances ( "CIM RoleLimitedToTarget", \$instance.getObjectPath() ); &smEnd;

## **6.10.4.2 Show Multiple Instances – CIM\_ManagedElement reference**

 This command form is for the show verb applied to multiple instances. This command form corresponds to a show command issued against CIM\_RoleLimitedToTarget where only one reference is specified and the reference is to an instance of CIM\_ManagedElement subclass.

## **6.10.4.2.1 Command Form**

**show <CIM\_RoleLimitedToTarget** *multiple instances***>** 

## **6.10.4.2.2 CIM Requirements**

See CIM\_RoleLimitedToTarget in the "CIM Elements" section of the *[Role Based Authorization Profile](#page-6-0)* for the list of mandatory properties. 

## **6.10.4.2.3 Behavior Requirements**

## **6.10.4.2.3.1 Preconditions**

- \$instance contains the instance of CIM\_ManagedElement subclass that is referenced by
- CIM\_RoleLimitedToTarget.

## <span id="page-54-0"></span>1906 **6.10.4.2.3.2 Pseudo Code**

```
1907 &smShowAssociationInstances ( "CIM_RoleLimitedToTarget", $instance.getObjectPath() ); 
1908 &smEnd;
```
#### 1909 **6.10.4.3 Show a Single Instance – Both References**

1910 1911 This command form is for the show verb applied to a single instance. This command form corresponds to the show command issued against CIM\_RoleLimitedToTarget where both references are specified and

1912 therefore the desired instance is unambiguously identified.

#### 1913 **6.10.4.3.1 Command Form**

1914 **show <CIM\_RoleLimitedToTarget** *single instance***>** 

#### 1915 **6.10.4.3.2 CIM Requirements**

See CIM\_RoleLimitedToTarget in the "CIM Elements" section of the *[Role Based Authorization Profile](#page-6-0)* for the list of mandatory properties. 1916 1917

## 1918 **6.10.4.3.3 Behavior Requirements**

#### 1919 **6.10.4.3.3.1 Preconditions**

1920 \$instanceA contains the instance of CIM\_Identity which is referenced by CIM\_RoleLimitedToTarget.

1921 1922 \$instanceB contains the instance of CIM\_UserContact, CIM\_Group, or CIM\_Role which is referenced by CIM\_RoleLimitedToTarget.

#### 1923 **6.10.4.3.3.2 Pseudo Code**

1924 &smShowAssociationInstance ( "CIM\_RoleLimitedToTarget", \$instanceA.getObjectPath(),<br>1925 SinstanceB.getObjectPath() ); \$instanceB.getObjectPath() );

1926 &smEnd;

## 1927 **6.11 CIM\_ServiceAffectsElement**

1928 The cd and help verbs shall be supported as described in [DSP0216.](#page-6-0)

1929 1930 1931 1932 1933 [Table 12](#page-54-1) lists each SM CLP verb, the required level of support for the verb in conjunction with instances of the target class, and, when appropriate, a cross-reference to the section detailing the mapping for the verb and target. [Table 12](#page-54-1) is for informational purposes only; in case of a conflict between [Table 12](#page-54-1) and requirements detailed in the following sections, the text detailed in the following sections supersedes the information in [Table 12.](#page-54-1)

<span id="page-54-1"></span>1934

## **Table 12 – Command Verb Requirements for CIM\_ServiceAffectsElement**

![](_page_54_Picture_247.jpeg)

![](_page_55_Picture_258.jpeg)

- No mapping is defined for the following verbs for the specified target: create, delete, dump, load, 1935
- reset, set, start, and stop. 1936

## 1937 **6.11.1 Ordering of Results**

- 1938 1939 When results are returned for multiple instances of CIM\_ServiceAffectsElement, implementations shall utilize the following algorithm to produce the natural (that is, default) ordering:
- 1940 Results for CIM ServiceAffectsElement are unordered; therefore, no algorithm is defined.

## <span id="page-55-0"></span>1941 **6.11.2 Show**

- 1942 This section describes how to implement the show verb when applied to an instance of
- 1943 CIM\_ServiceAffectsElement. Implementations shall support the use of the show verb with
- 1944 CIM\_ServiceAffectsElement.
- 1945 1946 The show command is used to display information about the CIM\_ServiceAffectsElement instance or instances.

## 1947 **6.11.2.1 Show Multiple Instances**

1948 1949 1950 This command form is for the show verb applied to multiple instances. This command form corresponds to a show command issued against CIM\_ServiceAffectsElement where only one reference is specified and the reference is to an instance of CIM\_ComputerSystem.

## 1951 **6.11.2.1.1 Command Form**

1952 **show <CIM\_ServiceAffectsElement** *multiple instances***>** 

## 1953 **6.11.2.1.2 CIM Requirements**

- See CIM\_ServiceAffectsElement in the "CIM Elements" section of the *[Role Based Authorization Profile](#page-6-0)* for the list of mandatory properties. 1954 1955
- 1956 **6.11.2.1.3 Behavior Requirements**

## 1957 **6.11.2.1.3.1 Preconditions**

- 1958 \$instance contains the instance of CIM\_ComputerSystem which is referenced by
- 1959 CIM\_ServiceAffectsElement.

## 1960 **6.11.2.1.3.2 Pseudo Code**

```
1961 &smShowAssociationInstances ( "CIM_ServiceAffectsElement",<br>1962 $instance.getObjectPath() );
```

```
$instance.getObjectPath() );
```

```
1963 &smEnd;
```
## 1964 **6.11.2.2 Show a Single Instance – CIM\_Role**

This command form is for the show verb applied to a single instance. This command form corresponds to 1965

the show command issued against CIM\_ServiceAffectsElement where the reference specified is to an 1966

- instance of CIM\_Role. An instance of CIM\_Role is referenced by exactly one instance of 1967
- CIM\_ServiceAffectsElement. Therefore, a single instance will be returned. 1968

## 1969 **6.11.2.2.1 Command Form**

1970 **show <CIM\_ServiceAffectsElement** *single instance***>** 

## 1971 **6.11.2.2.2 CIM Requirements**

See CIM\_ServiceAffectsElement in the "CIM Elements" section of the *[Role Based Authorization Profile](#page-6-0)* for the list of mandatory properties. 1972 1973

- 1974 **6.11.2.2.3 Behavior Requirements**
- 1975 **6.11.2.2.3.1 Preconditions**
- 1976 \$instance contains the instance of CIM\_Role which is referenced by CIM\_ServiceAffectsElement.

## 1977 **6.11.2.2.3.2 Pseudo Code**

```
1978 &smShowAssociationInstances ( "CIM_ServiceAffectsElement",<br>1979 Sinstance.getObjectPath() );
              $instance.getObjectPath() );
```
- 1980 &smEnd;
- 1981 **6.11.2.3 Show a Single Instance Both References**

1982 1983 1984 This command form is for the show verb applied to a single instance. This command form corresponds to the show command issued against CIM\_ServiceAffectsElement where both references are specified and therefore the desired instance is unambiguously identified.

## 1985 **6.11.2.3.1 Command Form**

1986 **show <CIM\_ServiceAffectsElement** *single instance***>** 

## 1987 **6.11.2.3.2 CIM Requirements**

See CIM\_ServiceAffectsElement in the "CIM Elements" section of the *[Role Based Authorization Profile](#page-6-0)* for the list of mandatory properties. 1988 1989

## 1990 **6.11.2.3.3 Behavior Requirements**

## 1991 **6.11.2.3.3.1 Preconditions**

- 1992 1993 \$instanceA contains the instance of CIM\_RoleBasedAuthorizationService which is referenced by CIM\_ServiceAffectsElement.
- 1994 \$instanceB contains the instance of CIM\_Role or CIM\_Role that is referenced by
- 1995 CIM\_ServiceAffectsElement.

## 1996 **6.11.2.3.3.2 Pseudo Code**

```
1997 &smShowAssociationInstance ( "CIM_ServiceAffectsElement", $instanceA.getObjectPath(),<br>1998 $instanceB.getObjectPath() );
             $instanceB.getObjectPath() );
1999 &smEnd;
```
## <span id="page-57-0"></span>2000 **6.12 CIM\_ServiceServiceDependency**

2001 The cd and help verbs shall be supported as described in [DSP0216.](#page-6-0)

2002 2003 2004 2005 2006 [Table 13](#page-57-1) lists each SM CLP verb, the required level of support for the verb in conjunction with instances of the target class, and, when appropriate, a cross-reference to the section detailing the mapping for the verb and target. [Table 13](#page-57-1) is for informational purposes only; in case of a conflict between [Table 13](#page-57-1) and requirements detailed in the following sections, the text detailed in the following sections supersedes the information in [Table 13.](#page-57-1)

<span id="page-57-1"></span>2007

## **Table 13 – Command Verb Requirements for CIM\_ServiceServiceDependency**

![](_page_57_Picture_245.jpeg)

No mappings are defined for the following verbs for the specified target: create, delete, dump, load, reset, set, start, and stop. 2008 2009

## 2010 **6.12.1 Ordering of Results**

- 2011 2012 When results are returned for multiple instances of CIM\_ServiceServiceDependency, implementations shall utilize the following algorithm to produce the natural (that is, default) ordering:
- 2013 • Results for CIM\_ServiceServiceDependency are unordered; therefore, no algorithm is defined.

## <span id="page-57-2"></span>2014 **6.12.2 Show**

- 2015 This section describes how to implement the show verb when applied to an instance of
- 2016 CIM\_ServiceServiceDependency. Implementations shall support the use of the show verb with
- 2017 CIM\_ServiceServiceDependency.
- 2018 2019 The show command is used to display information about the CIM\_ServiceServiceDependency instance or instances.

## 2020 **6.12.2.1 Show Multiple Instances – CIM\_RoleBasedAuthorizationService**

- 2021 This command form is for the show verb applied to multiple instances. This command form corresponds
- 2022 to a show command issued against CIM\_ServiceServiceDependency where only one reference is
- 2023 specified and the reference is to an instance of CIM\_RoleBasedAuthorizationService.

![](_page_58_Picture_262.jpeg)

**show <CIM\_ServiceServiceDependency** *multiple objects***>** 

#### **6.12.2.1.2 CIM Requirements**

2027 See CIM\_ServiceServiceDependency in the "CIM Elements" section of the *[Role Based Authorization](#page-6-0)  [Profile](#page-6-0)* for the list of mandatory properties.

#### **6.12.2.1.3 Behavior Requirements**

#### **6.12.2.1.3.1 Preconditions**

- \$instance contains the instance of CIM\_RoleBasedAuthorizationService.
- #all is true if the "-all" option was specified with the command; otherwise, #all is false.

## **6.12.2.1.3.2 Pseudo Code**

```
2034 #propertylist[] = NULL;<br>2035 if (#all == false)
         if (Hall == false)2036 { 
2037 #propertylist[] = { //all mandatory non-key properties }; 
2038 }
2039 &smShowAssociationInstances ( "CIM_ServiceServiceDependency",<br>2040 Sinstance.getObjectPath(), #propertylist[]);
              $instance.getObjectPath(), #propertylist[] );
2041 &smEnd;
```
- **6.12.2.2 Show Multiple Instances CIM\_AccountManagementService**
- This command form is for the show verb applied to multiple instances. This command form corresponds to a show command issued against CIM\_ServiceServiceDependency where only one reference is specified and the reference is to an instance of CIM\_CIM\_AccountManagementService.

## **6.12.2.2.1 Command Form**

**show <CIM\_ServiceServiceDependency** *multiple objects***>** 

## **6.12.2.2.2 CIM Requirements**

- 2049 See CIM\_ServiceServiceDependency in the "CIM Elements" section of the *[Role Based Authorization](#page-6-0)  [Profile](#page-6-0)* for the list of mandatory properties.
- **6.12.2.2.3 Behavior Requirements**

## **6.12.2.2.3.1 Preconditions**

 #all is true if the "-all" option was specified with the command; otherwise, #all is false.

## **6.12.2.2.3.2 Pseudo Code**

```
2055 #propertylist[] = NULL; 
2056 if (#all == false) 
2057 { 
2058 #propertylist[] = { //all mandatory non-key properties }; 
2059 }
2060 &smShowAssociationInstances ( "CIM_ServiceServiceDependency",<br>2061 Sinstance.getObjectPath(), #propertylist[1);
            $instance.getObjectPath(), #propertylist[] );
2062 &smEnd;
```
## **Role Based Authorization Profile SM CLP Command Mapping Specification DSP0830**

## **6.12.2.3 Show a Single Instances – Both References**

This command form is for the show verb applied to multiple instances. This command form corresponds to a show command issued against CIM\_ServiceServiceDependency where a reference is specified to an instance of CIM\_AccountManagementService and the other reference is to an instance of CIM\_RoleBasedAuthorizationService. 

## **6.12.2.3.1 Command Form**

**show <CIM\_ServiceServiceDependency** *multiple objects***>** 

## **6.12.2.3.2 CIM Requirements**

2071 See CIM\_ServiceServiceDependency in the "CIM Elements" section of the *[Role Based Authorization](#page-6-0)  [Profile](#page-6-0)* for the list of mandatory properties.

- **6.12.2.3.3 Behavior Requirements**
- **6.12.2.3.3.1 Preconditions**
- \$instanceA contains the instance of CIM\_RoleBasedAuthorizationService which is referenced by CIM\_ServiceServiceDependency.
- \$instanceB contains the instance of CIM\_AccountManagementService that is referenced by CIM\_ServiceServiceDependency.

#### **6.12.2.3.3.2 Pseudo Code**

```
2080 &smShowAssociationInstance ( "CIM_ServiceServiceDependency", 
          $instanceA.getObjectPath(), $instanceB.getObjectPath() );
```
&smEnd;

<span id="page-60-0"></span>![](_page_60_Picture_59.jpeg)

2088

# **ANNEX A** (informative)

# **Change Log**

![](_page_60_Picture_60.jpeg)

2089